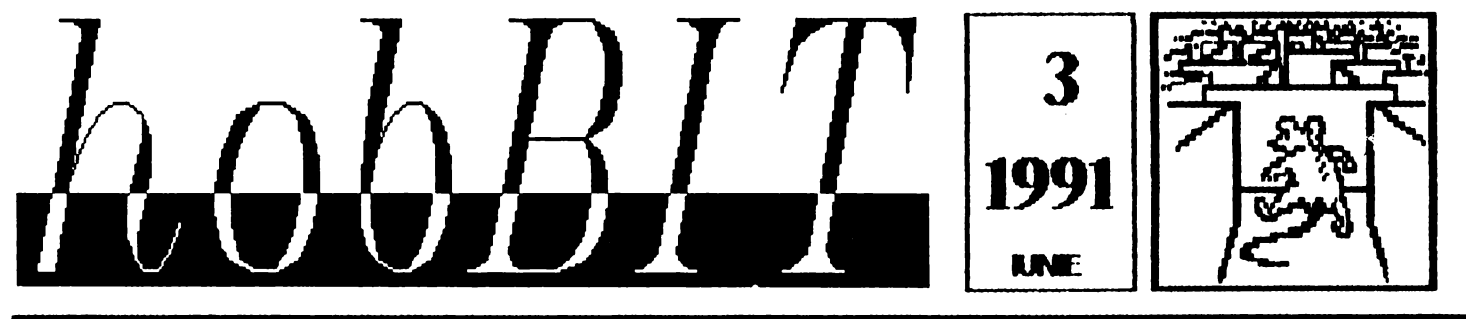

### CALCULATOARE REVISTA **AMATORILOR DE**

## Din cuprins:

**Spectrum GENS** 

**SET COMPLET DE<br>INSTRUCTIUNI** 

**Commodore 64 LIMBAJ 6510** -LIMBAJ MASINApс **MEMORIA CACHE**  $\ldots$  486 **TIPS** & **TRICKS** SPECTRUM-C64/128 Listing M. C. LOAD. **TURBO 250** ELITE Joystick Semnal Spec. Hārți Posta

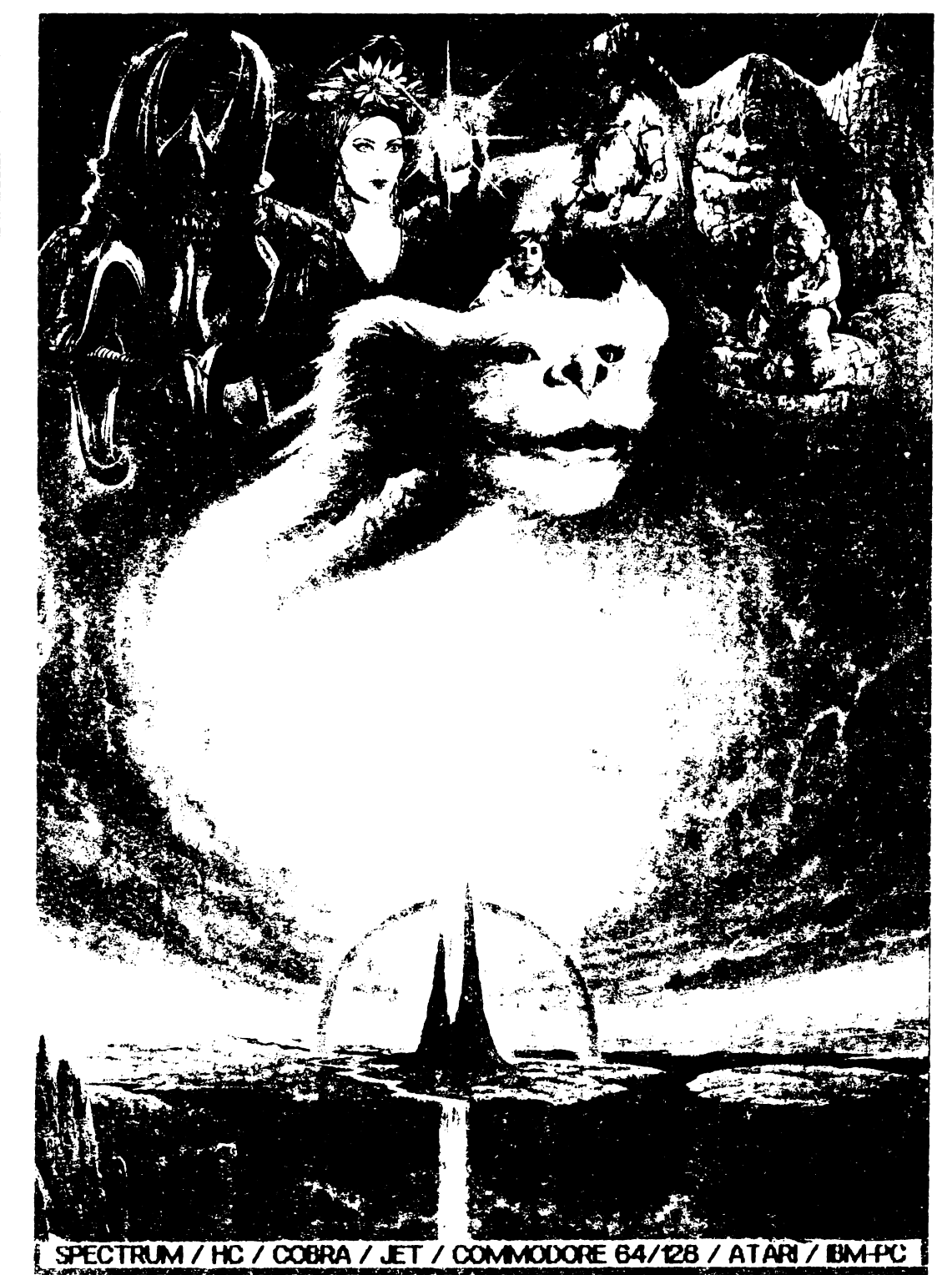

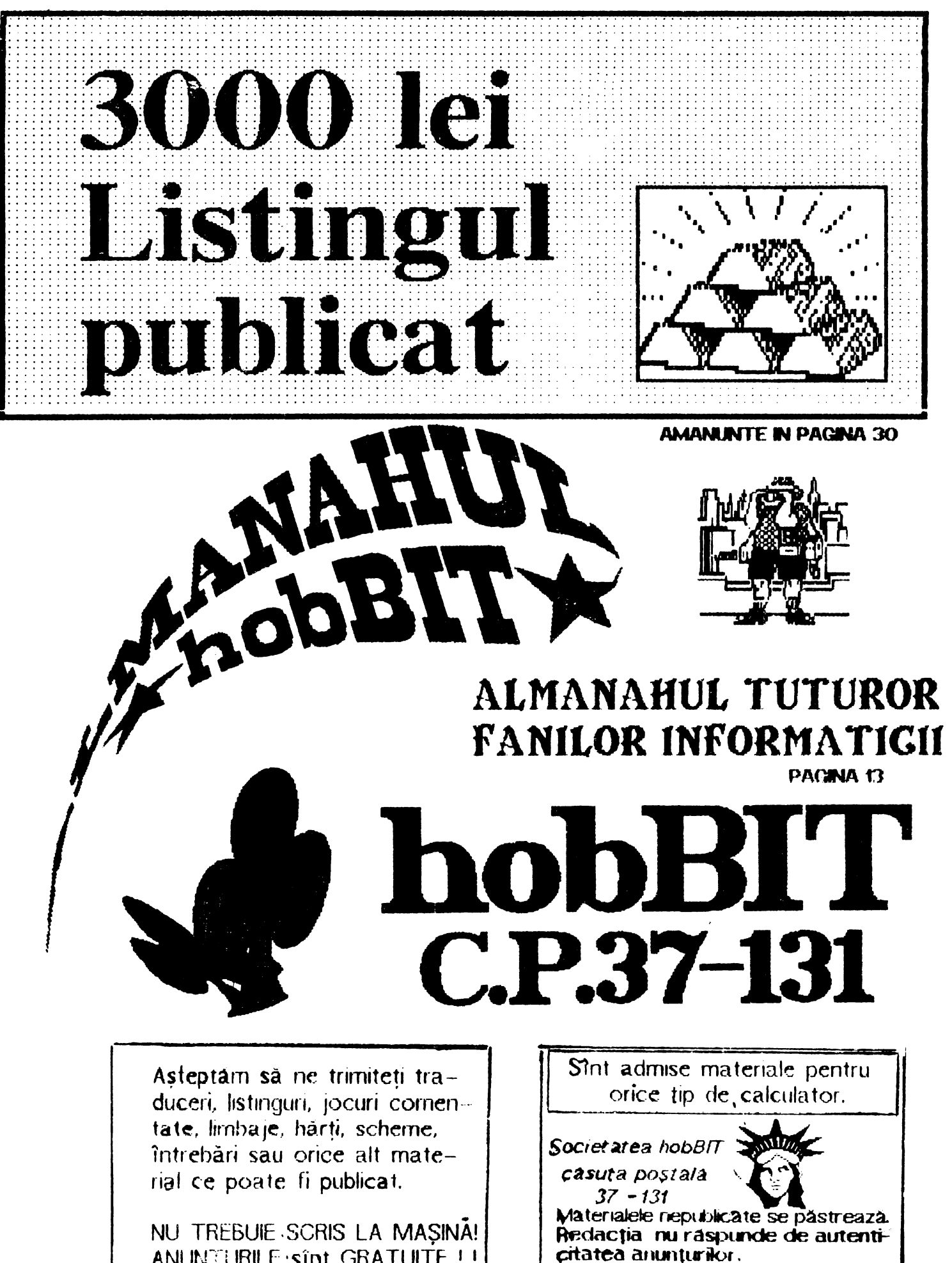

ANUNTURILE sint GRATUITE !!

hobBIT

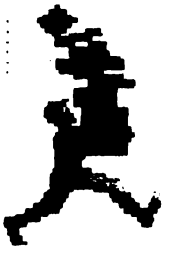

**Director** Călin Obretin lon Truică

Secretar de redactie Vivi Constantinescu

Redactia

Viorel Stan Cezar Tipa Andrei Stoica Mircea Gavat Mihaela Gorodcov Florin Tâncu Grafica Mariana Lungu Au colaborat Anca Radovici Teo Păduraru Dan Patriciu

Redactia hobBII

> casuța poștală<br>37 - 131 **Bucuresti**

Clubul Roman de **Calculatoare** 

> casuța poștală  $37 - 131$ **Bucuresti**

Revista este editată  $_{\rm de}$  hobBIT  $_{\rm SNC}$ 

cont nr: 40 72 99 60 76 153 la: BRD SMB

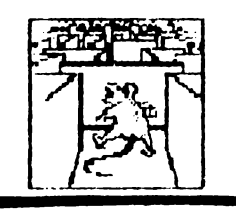

## CHPRIRS

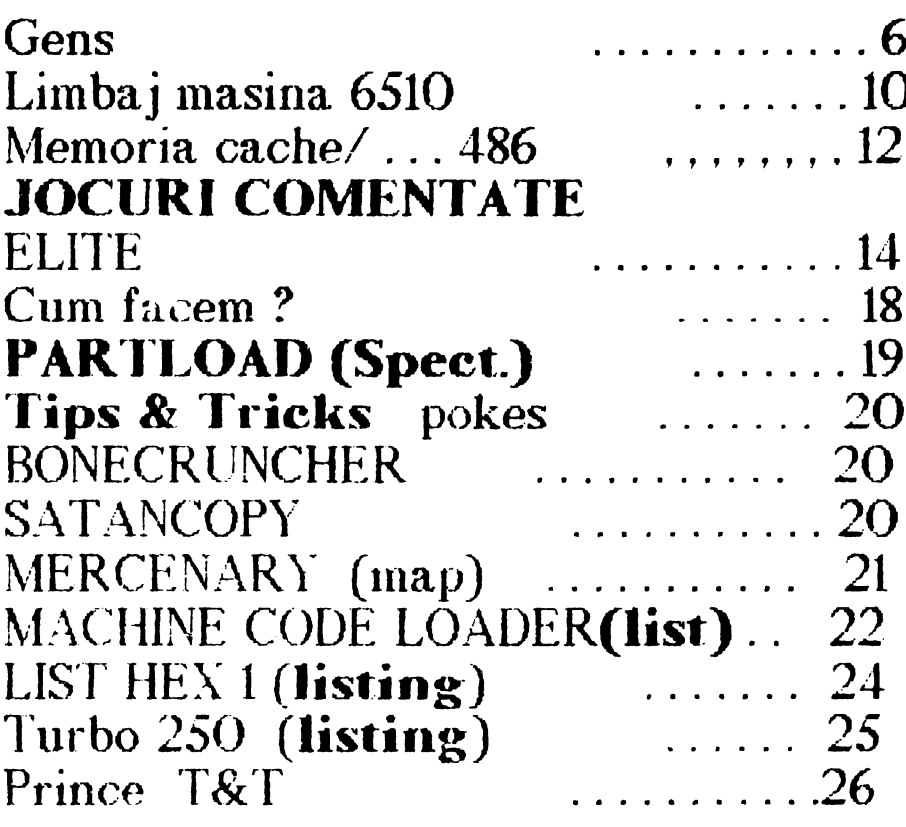

## **LABORATOR**

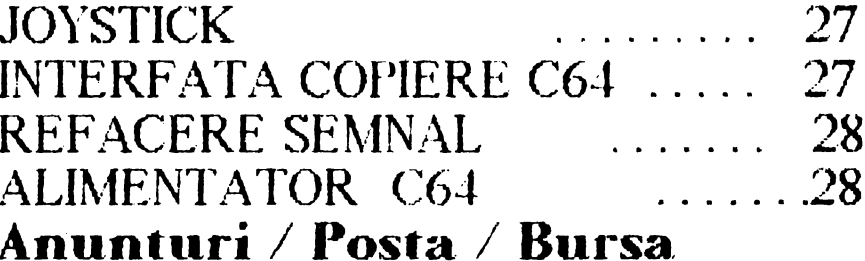

## in numarui viitor:

OPUS / LIMBAJ MASINA 6502-6510 / POKES / JOCURI GOMENTATE / LISTINGURI / SPARGEREA PROTECTIILOR

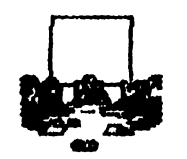

## JOC SAU REALITATE (Playing for Peace)

.. ~

Incă de la inventarea Ior, în 1961, tema dominantă a jocurilor pe calculator a fost lupta. Cataloagele de specialitate oferă posibilitatea de a alege intre  $s$ porturi combative gen box, baschet, fotbal  $s$ au karate și simularea unor lupte între nave cosmice, roboti, războinici legendari și alte personaje puterric. tnarmate. Unele jocuri simulează chiar lupte reale, cum ar fi '1942' sau 'Bătălia de la Midway', fabricate In Japonia dar vindute cu succes peste granită. Altele se ascund in spatele unor titluri pasnice: 'The Romance of Three Kingdoms' Il prezintă pe jucător 1n roU lfti nobl **rlzboi1ic dJ1** secoU I Oiar şi organisme internaționale au reacționat împotriva<br>jocurilor care au scop; ucide l

Jocurile care prezintă rezolvarea conflictelor prin, nijoace pașnice sînt rare din motive evidente (spun creatori lor): 'Un joc este o poveste, trebuie să existe un conflict. Razboiul este cel mai simplu gen de conflict si este usor de simulat tehnic'

Totuși există și excepții fericite: 'Hidden Agende' te invità să joci rolul unui președinte al unei națiuni din America Centrală, CHMERCA, după răsturnarea unui dictator nepopular. Chimerica este inspirată din realitatea unor state cum ar fi Quba, Salvador, Nicaragua sau Haiti. La începutul jocului și al celor trei ari de guverrare Iţi alegi u, cabinet **cfn partidele** de ctreapta, centru sau stfriga existente. Circa alți 20<br>| de | reprezentanti | ai | portofolillor | interne | si de reprezentanti ai portofolilor interne și internaționale, inclusiv ambasadorii SUA și URSS, te sfătuiesc. In urma acceptări sau refuzări sfaturilor lor apar consecinte diverse - revolte, amenințări cu kor apar consecting diverse - revolte, amenintari cu<br>moartea, inflație. Poți muri într-o lovitură de stat sau<br>poți fi reales. După fiecare joc apare un 'verdict al<br>istoriei', un fragment dintr-o enciclopedie a viitorului,<br> poți fi reales. După fiecare joc apare un "verdict al<br>istoriei", un fragment dintr-o enciclopedie a viitorului, poți fi reales. După fiecare joc apare un 'verdict al istoriei', un fragment dintr-o enciclopedie a viltorului,<br>care 1 ți afișează greșelile guvernării. Juchd, afii<br>repede că formarea coalițiilor reprezintă cheia succesului De exemplu, dacă toți sint de stinga, Statele Unite vor fi necooperative sau dopedie a viitorului, cui rea<br>Irmării Jucind, afii păstrin<br>reprezintă cheia<br>membrii cabinetului<br>necooperative sau generali de extremă dreapta vor conduce o contra-revoluție, Jocul este folosit în cachul<br>cursurilor universitare, Institutul pentru Studii **universitare. Institutui** Internaționale al Departamentului de Stat I-a folosit<br>deasemenea pentru a pregăti diplomați și deasemenea pentru a pregăti diplomati și cursum or universitate, institutui peritru studia<br>Internaționale al Departamentului de Stat l-a folosit<br>deasemenea pentru a pregăti diplomați și<br>reprezentanți ai FBI, CIA, Agenția împotriva drogunilor<br>și alte categorii de Cerritrală.<br>. 'The Other Side' poate fi jucat de un grup de

jucători pe unul sau două computere. Fiecare din

colle două <sup>r</sup>tatione nexposiatoare<sup>r</sup> înceareă tă-ci<br>contruiască economia națională cu aiutorul contruiască economia națională cu ajutorul<br>"combustibilului verde" și al "combustibilului 'combustibilului verde' și al "combustibilului este sous unica insperadoure installed based<br>contruisseă economia națională cu ajutorul<br>foortocaliur, în timp ce string cărămizi pentru un<br>food al păcili către rivalii lor. Dacă o economie dă pod al păcil' către rivalii lor. Dacă o economie dă falliment, 'apărarea asistată de calculator' a naturii

preia conducerea și poate declanșa un război. Dacă o echipă termină jocul prin distrugerea lumii, jucătorii pot discuta ce nu a mens și gîndi direcții pentru negodieri. Cel care au jucat acest joc l-au runtit<br>fascinant și istovitor. După 13 ani de discuții simultane,<br>un jucător a exclamat: "Uf, diplomația ia ceva timp!".<br>"SimCity" este un joc în care esti un projectant cu fascinant și istovitor. După 13 ari de discuții simultane,<br>un jucător a exclamat: "Uf, diplomația ia ceva timp!".

'SimCity' este un joc in care eşti un proiectant cu puteri neltitate peste, **u,** oraş real - Tokyo sau Rio de Janeiro - sau peste propriul tău oraș inventat. Pe mäsurä ce stabilești concesiuni pentru parcuri, zone corner ciale sau industriale și loculme și construiești căi ferate sau centrale electrice, trebuie să iei în considerare factorul uman, cum ar fi calitatea vieti, factoru econorric car valoarea terenrior şi strategii Impotriva poluării, ca și opinia publică. Dacă oamenilor nu le place unde locuiesc se muta, banii din impozite și taxe se împuținează și orașul decade.

Un descendent al acestui joc este 'SimEarth', care 'concepe lumea ca pe un organism viu, nu doar ca pe o planetă cu o groază de chesti micute agtlrnl-se". **'SinEarth" e,cp1oreazA** conexa.rile dirtre 4 cicluri temporale: evoluția, prezentul tehnologic, formarea **geologici a planetei** \$i dezvoltarea civilizației. Strategia ta poate mări sau micsora viteza fiecărui ciclu: dinozauri pot supravietui și deveni inteligenți, sau poți permite războiul și iama rucleară. Dar există o limită de timo: soarele devine  $m$ ai cald și va înghiti Pămîntul în 12 miliarde de ani. Pentru a cîstiga va trebui să dezvolți tehnologia spațială la timp pentru a coloniza o altă Terră.

Creatorul faimosului 'Balance of Power' in care SUA și URSS se înfruntau în războiul rece prin intervenții în alte țări a creat ulterior 'Balance of Planet", care este Ul puzzle **mal ffUt** decft WI joc. **MJ**  mai există adversari activi iar jucător, ca Președinte<br>al Organizației pentru mediul înconjurător, primește pmcte pen1rU speci salvate şi le pierde pentru cele dispărute datorită poluării Jocul exploatează puncte pentru specii salvate și le pierde pentru cele<br>dispărute datorită poluării. Jocul exploatează<br>interconexiunea a 150 factori, ceea ce complică<br>proiectarea iocului dar II pune pe iucător în contact proiectarea jocului, dar il pune pe jucător în contact cu realitatea social-politică a unii inconjurătoare, pästrindu-i in **După** același "Science timp integritatea and a exploateaza<br>i, ceea ce complică<br>pe jucător în contact<br>humii înconjurătoare,<br>egritatea intelectuală.<br>and Techology'' ANCA RADOVICI

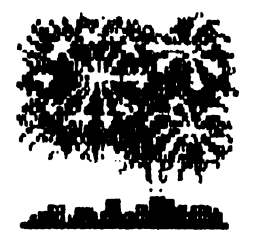

........ ' . . . . . . . . . . . .. :5

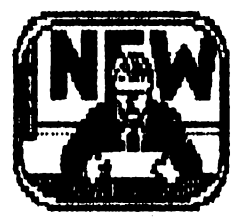

## PRODUSE DE ULTIMA ORA -HOT PRODUCTS-

Pe piață, de aproape 6 luni, o versiune ieftină a sistemului de operare UNIX a capturat aproape 5% clin piata de v1nzări în domeniul PC a firmei UNIX. El are un preț de catalog de numai 99\$. Este dotat cu **un compilator de C, limbaj de asamblare, debugger,** linker și sistem de editare de text. Sistemul de apel **..-e -.x>rtA** .,.\_,\_ **U1lzAri, ccq>atl:Jle** a, DOS, poate transfera flŞiere de pe dscui DOS **pe par** litie **de pe** Hard Disk, Poate fi folosit **pe sistemele** IM PC AT 286, 386 şi **ca,\_,a1i>le 486** a, **640k RAM**  Ca un dezavantai nu se pot folosi X Windows.

## STIATI ? STIATI ? STIATI ?

... că în 1990 discurile de 2.5-inc. au reprezentat numai 1% din piața de desfacere a discurilor? Din 1994 elle vor reprezenta 50% din piața de desfacere, cealaită junătate reprezentind-o discurile de 3.5-inc.

.. că procesorul pe 8-biți reprezintă între 10 pina la 12% din piața de procesoare? Cele mai multe dintre ele sint bazate pe modelul Z80 introdus de Zilog in 1976.

.. că topul celor mai vindute cărti din domeniul informaticii sint:

1. Obiectul și direcțiile designului și aplicații. Grady Booch. Addison Wesley, 1990. \$37.25

2. Compiler design in C. Allen D.Holub. Prentice-Hall, 1990. \$56.20

3. Probleme nedrepte, soluții juste: Catalogul celor aplicații termice software. Peter mai moderne DeGrace, Leslie Hulet Stahl. Prentice-Hall, 1990, \$30

## AMIGA AMIGA AMIGA AMIGA AMIG

Deoarece este un calculator mai puțin răspindit la noi, utilizatori acestui tip sînt mai tot timpul în lipsă de soft.

Acest lucru se poate rezolva scriind în Italia. pentru un schimb de programe și documenta ție, pe adresa:

## Mr. DE GAETANI **GIOVAtN**  via UNGHETTI 38A 35124 CATANIA ITALY

puteți coresponda in italiană sau engleză!

AMIGA AMIGA AMIGA AMIGA AMIG

## **CRC**

A kuat ființă o nouă filială a Clubului Roman de Calculatoare, in Constanța.

Pentru cei interesați, posesori de calculatoare Spectrum și Commodore, adresa este:

**MADALIN IONESCU** 

Str. TOMIS nr.225 81. TS128, so.B, ap.21 CONST ANTA - 8700

## REAMINTIM

tuturor cluburilor, cercurilor, sau grupurilor de pasionați ai calculatoarelor că își pot procura revista<br>noastră cu o reducere de 20%, printr-o simplă **buturor** chaburilor, cercurilor, sau grupurilor de pasionați ai calculatoarelor că își pot procura revista<br>
noastră cu o reducere de 20%, printr-o simplă<br>
comandă (minim 25 exemplare).<br>Deasemenea, publicăm adrese de clubu

de **informatică - GRATUIT - in vederea unui popsibil** contact **Intre utilizatorii calculatorului pensonal** 

**\*\*\*\*\*\*\*\*\*\*\*\*\*\*\*\*** 

CLUBUL ROMAN DE CALClJLATOARE

în colaborare cu

Casa de cultură MIHAI EMINESCU

organizează cursuri de inițiere în limbajul BASIC-SPECTRUM cu durata de 3 luni.

informații suplimentare la

telefon: 10.24.04<br>\*\*\*\*\*\*\*\*\*\*\*\*\*\*\*\*\*\*\*\*\*

\*\*\*\*\*\*\*\*\*\*\*\*\*\*\*\*

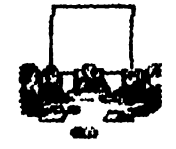

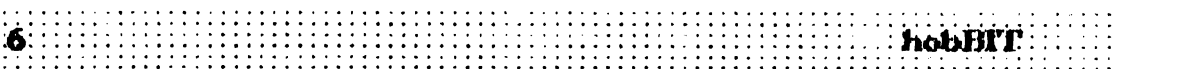

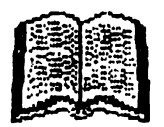

## Spectrum GENS

GENS ste un asamblor Z80 puternic, usor de utilizat, foarte apropiat de asamblorul ZLOG standard. Are lunoimea de 7K (GENS3M are 9K), odată relocatat ceva mai putin și folosește stiva proprie. GENS contine propriul său editor care plasează fișierul text (sursa) imediat după zona de memorie pe care o ocupă, urmat de tabela de simboluri. Se recomandă incărcarea asamblorului în partea inferioară a *memoriei.* 

## **NTRODUCERE**

Se incarcă cu LOAD " " CODE xxxxx Se lansează cu RADOMIZE USR xxxxx si relocatat: RANDOMIZE USR xxxxx + 56 (start rece) RANDOMIZE USR  $xxxxx + 64$ (start cald)

La început apare mesajut 'Buffer size?''. Se introduce un număr între 0 și 9 inclusiv, urmat de ENTER sau numai ENTER pentru valoarea implicită. Numărul introdus reprezintă factorul de multiplicare a 256 octeti. Dacă se dorește minimizarea spatului ocupat de GENS și spațiul său de lucru (și nu se ia în considerare folosirea eficientă a ciptiunii INCLUDE), se poate apăsa 0, asigurind cel mai mic buffer posibil (64 octeti).

'in continuare apare simbolul ">" care indică intrarea in monitor.

ATENTIUNE! GENS DEZACTIVEAZA INTRERUPERILE SI CORUPE VALOAREA REGISTRULUI IY.

## **DETALI**

La apelarea asamblorului (comanda A) aceasta intreabă la început : "Table size?".

Răspunsul este un număr (în zecimal) care reprezintă cantitatea de memorie ce va fi alocată pentru tabela de simboluri. Valoarea implicită (obținută prin apásarea lui ENTER) se apreciază de asamblor funcție de lungimea textului și este în general perfect acceptabilà. Folosind optiunea NCLUDE trebuie specificată o tabelă de simboluri mai mare decit cea implicită, asamblorul neputind anticipa mărimea fisierului text care va fi inclus.

Úrmează cererea optiunilor cu mesajul "Options"

## **OPTIUN**

1 - produce listarea tabelei de simboluri la sfirsitul celei de a doua treceri a asamblorului.

2 - nu generează cod obiect.

4 - nu listează programul asamblat.

8 - listează programul asambiat la imprimantă.

16 - pune codul object (dacă este generat) după tabela de simboluri. Numarătorul de locații este controlat de directiva ORG deci codul object poate fi plasat intr-o portiune de memorie desi ar rula normal **In alt loc.** 

32 - nu mai verifică unde se plasează codul obiect (util pentru asamblări rapide)

Dacă s-a utilizat opțiunea 16, directiva ENT nu mai are efect. Adresa de inceput a codului obiect se poate afla folosind comanda "X" pentru a găsi sfirsitui textului, la valoarea obtinută adăugindu-se 2. Asamblarea are loc in două treceri. La prima trecere, GENS caută erorile și compilează tabela de simboluri. La a doua trecere se generează codul object, mai putin dacă s-a folosit optiunea 2. La prima trecere nu se afișează nimic pe ecran sau pe printer decit dacă se detectează o eroare, in acest caz se afiseazărumărul liniei care contine eroarea Impreună cu un cod al erori, asamblarea se opreste si se poate apăsa 'E' pentru întoarcerea la editor sau orice altă tastă pentru a continua asamblarea. La sfirsitul primei treceri apare mesajut:

"Pass 1 errors: nn"

1

si în cazul în care sint erori nu se trece mai departe. Poate apărea și mesajul

**WARNING label absent"** 

pentru fiecare "label" care lipsește. După a doua treuxve se generează listingul asamblării (mai puțin dacă s-a utilizat opțiunea 4). Listingul asamblat este in general de forma:

C000 210100 25 label  $kH$ , 1

 $1521$   $26$  (m. col.) 6

Primul cîmp al liniei este valoarea numărătorului de locații la triceputul lucrului la linie, mai puțin dacă mnemonicul din aceastá tive eate un pseudo-mnemonic (ORG, EQU, ENT) in care caz va reprezenta valoarea din cimpul operandului din instructie, in general valoarea se afisează în hexa, dar se poate afisa și în zecimal fară semn prin folosirea comenzii "\*D+" a asambiorului.

Următorul cîmp, din coloana 6 pină la 8 caractere lungime (deci 4 octeți) este codul obiect produs de  $\mathbf{a}$ instructiunea curentă latentie comanda asamblordul "C"). Urmează numărul de linie, întreg Intre 1 si 32767 inclusiv.

Coloanele 21-26 din prima linie contin primele 6<br>caractere ale oricărui label definit în această linie. După fiecare label urmează o nouă linie. Pe această linie mnemonicul este afișat între coloanele 21-24.

Urmează cîmpul operandului din coloana 26 a<br>acestei înii și conținutul, care trebuie înserat la<br>sfirșitul îniei generind noi înii cind este necesar. Formatul de mai sus ajută la redactarea listingului asamblării pe un ecran îngust ca al Spectrum-ului fară a-și defini propriul set de caractere, ce ar duce la ocuparea unui spațiu nejustificat de mare de GENS și la imposibilitatea folosirii rutinelor din ROM. Comanda "\*C" dată asamblorului produce o linie de

hobBIT:

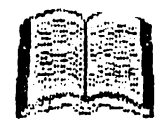

asamblare mai scurtă prin faptul că ornite cele 9 caractere reprezentind codul object al liniei astfel incit majoritatea linilor asamblate incapind intr-o singurà linie. Se poate modifica impartirea liniei, POKE-ind in 3 locati din GENS:

- $START + 51$   $\sim$  numărul de caractere continute intr-o inie.
- START + 52  $\approx$  coloana de la care începe fiecare linie pe ecran.
- START  $+53$   $-$  cite caractere of n reminder-ul liniei asamblate se afisează pe fiecare ecran după prima linie.

EXEMPLU: Să presupunem că dorim ca prima linie a oricarei inii asamblate să conțină 20 de caractere (fară cimpul label-ului) și fiecare finie ce urmează să înceapă în coloana 1 umplind întrega linie. Presupunind cá GENS este incărcat de la 24064 se redă controlul monitorului BASIC și se tastează:

POKE 24115, 20<br>POKE 24116, 1<br>POKE 24117, 31

Modoficările se pot aplica doar dacă nu s-a folosit comanda "\*C".

Listingul asamblării se poate întrerupe cu "CS + SPACE". Apăsind "E" se trece în editor sau se continuă apăsind orice altă tastă. Singurele erori ce pot apărea la a doua trecere sint "ERROR IO" si "BAD ORG". La sfirsit apare:

"Pass 2 errors: nn"

si mesajul de atentionare pentru label-unile inexistente si:

Table used xxxxx from yyyyy

Dacă s-a folosit directiva ENT în mod corespunzător, apare mesajul "Execute nnomi" care reprezintălocul de unde programul se poate executa cu comanda 'R'. Dacă s-a specificat opțiunea 1 se afișează și o listă alfabetică a label-urilor folosite și a valoritor for asociate. Numărul label-urilor afișate se poate schimba print

"POKE START + 50. valoarea dorită"

In continuare controlul revine editorului.

FORMATUL INSTRUCTIUNI

 $\Box$ **HL, label** pick up 'label' art  $\vdash$  un simbolc ce reprezintă 16 biti

--- mnemonic

L operand

### -comentariu

Dacă un 'label' este asociat cu o valoare mai mare de 8 biti și este apoi utilizat într-un context în care trebuie să albă 8 biți, apare 'ERROR 10' la a doua trecere. Pentru label-uri sint legale:

Literele  $(A-Z; a-z)$ 

 $C$ ifrele  $(0-9)$ 

Semna: (! ^ -' etc) cu mentiunea că un label trebuie să înceapă cu o literă.

Exemplut LOOP; loop;  $a_{\perp}$  long label;  $L(1)$ ;  $a$ ;  $\ldots$ 

CONTORUL DE LOCATI Assimblorul mentine contorul de locații astfel încît unui simbol din cîmpul label-ului să-i fie asociată o adresă și apoi să fie introdusă în tabela de simboluri. Acest contor de locații poate fi inițializat la orice valoare conform directivei ORG.

Simbolul '\$" poate fi folosit pentru a se referi la valoarea curentă a contorului de locatii. Exemple LD  $H_1$ , \$+5, ...

## TABELA DE SIMBOLURI

Cind un label este initiat pentru prima dată el se introduce intr-un tabel impreună cu doi indicatori ce-i arată valoarea asociată. Acest tip de tabelă se numește "Binary Tree Symbol Table". Lungimea unei intrări este de 8. . . 13 octeți funcție de lungimea simbolului.

**EXPRESI** 

O expresie este un operand constituit dintr-un singur termen sau o combinatie de termeni separati de catre un separator.

### Exemplu

**TLRMENt constante zecimale 1029** 

constante hexa #405

constante binare %1010001101

caracter constant "a'

label L1029

\$ arată valoarea curentă a contorului de locati.

## **OPERATORt**

 $+ -$  &  $(x) \odot (sau)$ ! (sau exclusiv)

- ۰ (Immultire Intreaga)
- / (impărțire intreagă)
- ? (MOD (a?b=a- $\{a/b\}$ <sup>\*</sup>b))

La citire se lau cei mai puțini semnificativi 16 biți Expresille se evaluează strict de la stinga la dreapta. Domeniul valorilor relative este -128,  $+127$ de la instructiunea de după valoarea din cimpul **operandului.** 

Se poate folosi \$ pentru domeniul -126, +129. Exemplu:

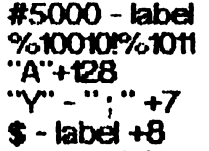

Se pot insera spații între termeni și operatori. Dacă apar valori nepermise se sermalează ERROR 15 (depăsire la trimultire) sau ERROR 14 (Impărtire cu 0). in alte cazuri dep**ășirea se ign**oră,

## DRECTIVELE ASAMBLORLLLU

### **ORG** expressie

FQU expresie : trebute precedat de un label căruia li dä valoarea expresiel.

DEFB expresse,  $\dots, \dots$  : 8 biti

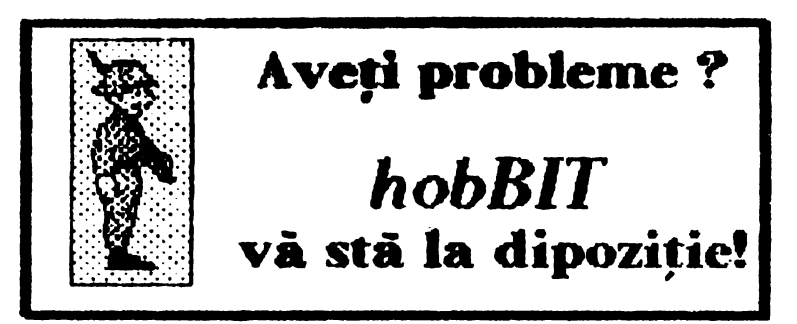

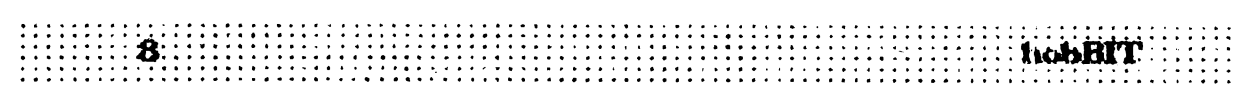

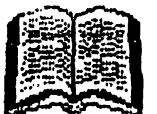

 $DEFW$  expresse,  $\dots$ ,  $\dots$ : 16 biti (LSD este primul)

DEFS expresie : creste valoarea contonâu de locatii cu valoarea expresiei (pentru a rezerva loc tn memorie)

DEFM "s" : se defineste continutul a 'n' octeti de memorie egal cu reprezentarea ASCII a șirului 's' unde 'n' este lunginea șirului ce poate fi teoretic memorie egal c<br>unde 'n' este lu<br>cuprinsă între 1-a<br>sinului ce poate fi Internative 1-255 inclusiv (este finitat de lungimea<br>sinului ce poate fi untrodus de editor).<br>ENT expresie : stableste adresa de execuție a sinului ce poate fi untrodus de editor).<br>ENT expresie : stabilește adresa de execuție a

codului obiect asarriblat la valoarea expresiei. Se foloseste impreună cu comanda "R" a editorului si ru roloacște ințiveura cu<br>**are valoarea implicită.** 

### PSEUDOMMEMONICE CONDITIONATE

Acestea permit programatorului să includă sau nu **PSEUDOMMEMONICE CONDITIONATE**<br>Acestea permit programatorului să includă sau nu<br>anumite secțiuni ale textului în procesul asamblării.<br>F~ expresie - evaluează expresia și dacă rezultatul<br>este 0 asamblarea se opreste pină ci F expresie - evaluează expresia și dacă rezultatul este 0 asamblarea se oprește pină cind se intimește ELSE sau END. Pentru o valoarea diferită de 0 se continuă asamblarea.

ELSE - dacă asamblarea este pornită (ON) fnainte de B..SE ea se opreşte (Cff) şi viceversa.

EN> - opreşte asamblarea.

### COMENZLE ASAMBLORLLUL

Spre deosebire de directive, comenzile nu au efect asupre cocklui obiect și sint **lini ale textului sursă**<br>care încep cu '\*''.

<sup>are</sup> - (EJECT) se trimit la ecran sau imprimantă 3 linii<br>albe, Este utilă în separarea modulelor.

alis - face ca şirul 's' să fie luat ca 'heading' tipărit după fiecare E.JECT. <sup>4</sup>H face automat și <sup>4</sup>E.

<sup>-\*S</sup> - determină oprirea listării la aceasta linie.<br>Listarea.reîncepe.apăsînd.orice.tastă.

"L. - face ca ilstarea si tipărirea să se oprească după această frie.

upă această inie.<br>\*L+ - listarea și tipărirea refncepe după acestă linie.<br>\*C+ - revine la afișarea completă.<br>\*C+ - revine la afișarea completă.<br>\*F(filename) - permite asamblarea textului de pe <sup>+</sup>C - scurtează listingul asmblăril.

la afişarea

\*C+ - revine la afișarea completă.<br>\*F(filename) - permite asamblarea textului de pe bandl.

### **EDITORUL**

Este transparent pentru utilizator si comprimă spatile.

**Are functile:** 

- cel de pe Spectrum **ENTER** 

CC-CS+1 - renuntă la intrare.

CM-CS+0 - sterge mapoi.

CI-CS+B - avansează la următerul TAB.

CX-CS+5 - utdi inia introdusii.

La comerce editoriali sustmalată de ">" se sante ritagunde cu o comarciti de urmitropres atractura:  $C = N \cdot 142, 51, 52$  sides  $C = N \cdot 142$ 

unde C commoda de executat. M. ME manere inire 1 \$132767 St S2 strunt

comENZIL.E EDITORULUI.<br>Inserarea unui text poate fi facută în fisierul sursă. introducind un număr de linie, un spațiu și apoi textul dorit, sau prin folosirea comenzii T. Dacă se scrie *rumai un număr de linie și apoi se apasă ENTER textul* de la linia respectivă se sterge.

Clnd se introduce un text se pot folosi functille de control CX (sterge de la Inceputul liniei), CI (trece la următorul TAB) și CC (întoarcere la buda de comandà). Tasta DELETE va produce o stergere<br>Inapoi (nu mainte de inceputul liniei de text). Textul se introduce intr-un buffer intern al GENS-ului, iar dacă acesta se umple nu se mai poate irroduce alt se introduce într-un buffer intern al GENS-ului, iar<br>dacă acesta se umple nu se mai poate inroduce alt<br>text și trebuie folosite funțile CH sau CX pentru a<br>face loc în buffer, in timoul inserării editorul detectext și trebuie folosite funțiile CH sau CX pentru a<br>face loc în buffer. In timpul inserării, editorul detectează dacă textul se apropie de virful RAM-ului, caz în care afişează mesajul:

### 1BÁD MEMORY''

Aceasta arată că fișierul sursă trebuie salvat pe bandă.

Comanda 'n, m.

Folosirea acestei comenzi determină intrarea în<br>modul automat de înserare cu incepere de la linia în si incrementul 'm'. Pentru a ieși din acest mod se folosește funcția CC (EDIT). Dacă se specifică un rumăr de linio existent acasta va fi ștearsă. Dacă se depășește 32767 modul de inserare automat se opreşte.

Comanda <sup>1</sup>1. face listarea textului iar modificarea. numărului de linii ce se listează odată se poate face cu comanda 'K'.

### Comanda L n. m.

Listează textu de la liria 'n' la inia 'm~. Valoarea implicită a lui 'n' este 1, iar cea a lui 'm' este 32767.

### **Coma** Ida K n.

Pentru a lista intreg textul se intorduce comanda 1...<sup>.</sup>.<br>Comanda K n.<br>Acesta comanda stabileste numărul de finii care se<br>afișează pe ecran. Valoarea se invegistrează in<br>(n MOD 256) Acesta comanda stabilește numărul de linii care se afișează pe ecran. Valoarea se inregistrează în (nM002S6)

Exemplu: K5 produce listarea a 5 ihii odată.

### EDITAREA TEXTULUI

Odată ce textul a fost creat. va unna inevitabil nevoa de a e<lta. o parte **di1 el.** Se pot folosi Ul'Rltoarele comerat

Comanda D n.m.

Toate liniille de la 'n' **la** 'm' inclusiv, wurk sterse din fipsrlj text. Dadl m < n **sau• sp,dfd mai puli'l de tbuli argumente, nu se execută rindo, pantru a evita ștergerii: accidentale. O singură ilhiu ponte fi ștersă.**<br>Introducind numărul de linie și ENTER.

### **COlnarda M** *I\* **1ft**

Texted de ta irin 'ri' este introdus in fria 'm', stercind **ocrythated acostela, Linta 'n' nu se modificial Dacia nu<br>existiti memilind de finie specificat, nu se exeacută**<br>nimic.

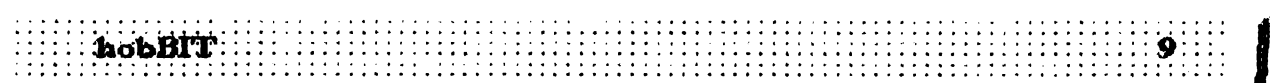

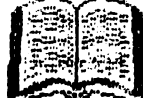

### Comanda N n, m

Folosinea comnezii 'N' face ca fișierul text să fie numerotat de la linia 'n' cu incrementul 'm'. Trebuie specificat atit 'n' cit și 'm'.

### Comanda F n, m, f.

Textul dintre linile 'n' și 'm' este căutat după șirul 'f'. Dacă acest șir este găsit, linia în care este găsit se editează. In modul de editare se poate căuta următoarea apariție sau se poate în prealabil moclflca texu şt apoi sa se veaca 1a umatoarea apariţie. Comanda tşi **plstreazl parametri** şi pentru repetarea ei este suficient să se apese tasta 'F'.

## Comanda E n.

Eciitează linia cu numărul 'n'. Dacă 'n' nu există, nu se execută nimic. In caz contrar, linia se copiază într-un buffer şi aici se poate lucra la ea; **m originali**  rămtne în acest timo neschimbată.

## SUBCOMENZI

SPACE - incrementează "text pointenul" (TP) cu o lllitate.

 $DELETE - decremente$ ază  $TP$  cu o unitate, mergind tnapoi pe lini. Nu se poate reveri la primul caracter.

CS+8 - pășește înainte pină la următorul TAB.<br>ENTER - oprește existarea mentinind oprește editarea mentinind toate

modificările făcute.

Q - părăsește editarea ignorind modificările făcute. R - reîncarcă buffer-ul cu text, ignorind modificănile făcute.

L - listează restul liniei care se editează (comentariul) Se rămine în modul de editare cu TP repozitionat la Inceputul Iniei.

K (kil) - şterge caracterul de la poziția curentă a TP.  $Z$  - sterge toate caracterele de la (inclusiv) pozitia a.rentA. a TP pfni la sffrşttu Iniei.

F - găsește următoarea anaritie a șirului definit cu comanda F'.

S - substituie sinul definit cu comanda 'F',

I - inserează caractere de la poziția curentă a TP. Se rămîne în acest mod pină la apăsarea tastei ENTER cind se revine in modul de bază de editare cu TP poziționat pe ultimul caracter inserat.

 $X$  - avansează TP la sfirsitul liniei și trece în modul de *Inserare*.

C - pennite rescrierea caracterului de la poziția nrentă a TP şi apoi avansarea acestuia. Se ramtne în acest mod pină la apăsarea tastei ENTER cind se  $\pm$  10<br>revine la modul de editare cu TP poziționat după $\pm$  11 revine la modul de editare cu TP poziționat după.<br>ultimul caracter modificat. n acest mod pina la apasarea taster civitax cind se<br>evine la modul de editare cu TP pozitionat după<br>fitimul caracter modificat.<br>Se pot utiliza exact aceleați comenzi ca și la

### COMENZLE MICRODRIVE

casetofon, cu deosebirea că trebuie specificat și rumărul microdrive-ului iar numele fișierului este obligatoru şi la comanda 'G". Formantu este:

P n,ni,rr.s G,,n·:s T n,m,,r.s unde 'rr.' reprezintă numărul microdrive-ului.

## **ASAMBLAREA SI RULAREA DIN EDITOR<br>Comanda - A. Asamblează textul**

### Comanda A Asantieazl teXIIJ **lncepfnd de la**  prina irie.

Cornanda R. Dacă sursa a fost corect asamblată, fară troni, și adresa de execuție specificată în directiva ENT, atunci comanda execută programul obiect. Dacă programul obiect conține o instrucțiune de tip RET, la sfîrșitul execuției se poate face întoarcerea în editor atit timp cit nu s-a modificat pozitia stivei.

**ALTE COMENZI** Comanda B. Redia controlul sistemului de operare.

Comanda C.

Permite convertirea fisierelor text produse de (£NS1 la forma corrp;mata a **u** GENS3. se tncarca fşeu cu GENS1, se comprimă și se salvează cu "T".<br>Execuția acestei comenzi este Lungă.

Comanda S., d.

Permite schimbarea separatorului argumentelor lntr·-o i"ie de comandă. Separatoru ru poate fi spaţiu sieste implicit';',

Comanda V.

Afișează N1, N2, S1, S2 cu valorile lor curente.

Comanda W n, m. Sectiunea de text dintre 'n' și 'm' este listată la imprimantä.

Comanda X

Afişează în zecimal adresele de *început și sfirșit ale* fisierului text.

### CODU.. ERORI.OR

1 - eroare în contextul liniei.<br>2 - mnemonic necunoscut.

2 ... rnunonic necunoscut.

- 3 instrucțiune folosită greșit.
- 4 simbol multidefinit.<br>5 linia contine carac
- Iinia contine caracter iligal.
- 
- 6 operand ilegal.<br>7 cuvint rezerva - cuvint rezervat.
- 8 incorectă folosirea registrelor.
- 9 prea m.ltte ngstre pe lirie..
- 10 deplşrea celor 8 biţi.
- $11$  instructium  $JP$  (jump) ilegale.
- 12 eroare ln formarea mei dreclivc.
- 13 referintă ilegală.
- 14 impărţire cu O.

15 - depasire la trinutire.

Bad ORG - directiva ORG ar duce la stricarea fisien...ki text sau a tabelei de simboluni.

Out of table space • n.1 s-a alocat suficienta memorie pentru tabela de simholuri.

Bad memory - nu mai este spațiu pentru text.

CUVINTE RZERVATE

A, O. C, O. E, H, l., I, R, **S, AF,** IF, BC, **tl .. ,** IX, IV, g», Z, NZ, M, P, PE, PO.

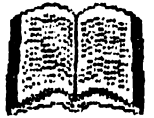

# 6502/ /6510

 $\mathbf{H}(\mathbf{G})$ 

## limba j masina

hobBIT 2: ADC, AND, ASL.

## **BCC**

Branch on carry clear **Functiune:** 

Salt la adresă relativă dacă C = 0 Format

10010000 **DEPLS.** 

Testează valoarea existentă în flao-ul C. Dacă C=0 sare peste un număr de octeți egal cu deplasamentul dat. Pentru C=1 se continuă cu instructiunea următoare.

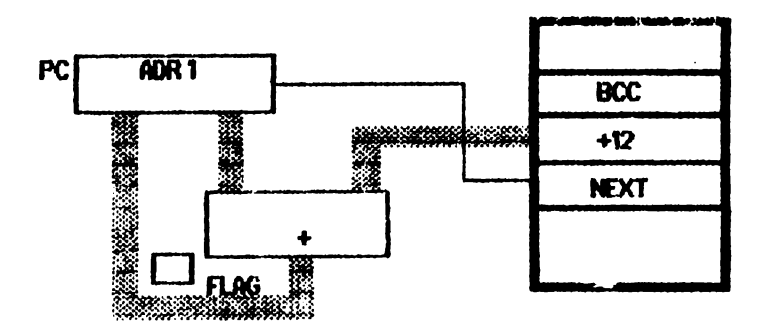

 $HEX = 90$ 

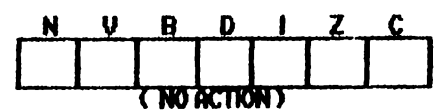

## **BCS**

ftranch on carry set **Functiune:** 

Salt la adresă relativă dacă C = 1

Format

**DEPLAS.** 10110000

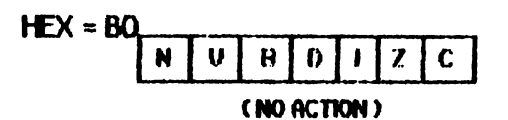

## **BEO**

Branch on equal to zero **Functione:** 

Salt la adresă relativă dacă Z = 1 Format

hohRf1.

**DEPLAS** 11110000

Testează flag-ul Z (zero).

 $HEX = F0$ -fără actiune asupra flag-union.

## **BMI**

Format

**Branch on minus Functione** 

Salt la adreă relativă dacă N = 1

00110000 **DEPLAS.** 

Testează flaq ul N (de minus - negativ -)

 $HEX = 30$ -fără acțiune asupra flaq-urilor.

## **BNF**

Branch on not equal to zero **Functie** Salt la adresă relativă dacă Z : 0

Format 11010000 DEPLAS.

Testează flag-ul Z. Expresia este adevărată (salt) dacă valoarea din 2 este diferită de 0 (zero).

 $HEX = DO$ -fárá actiune asupra flag-uriky.

**BPL** 

**Eranch on plus Functiune** Salt la adresă relativă dacă N=0

Format 00010000 DEPLAS.

Testează flacrul N

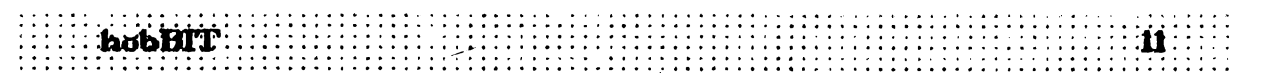

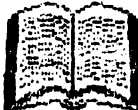

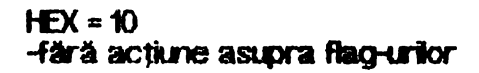

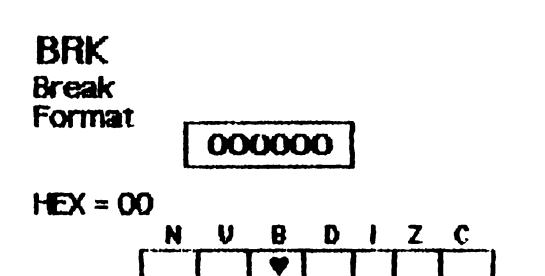

**RVC** Branch on overflow clear **Functiune** Salt la adresă relativă dacă V = 0

Format

**DEPLAS.** 01010000

Testează flag-ul V.

 $HEX = 50$ -fară acțiune asupra flag-urilor.

## **BVS**

Branch on overflow set. **Functiune** 

Salt la adresă relativă dacă V × 1

Format

01110000 **DEPLAS.** 

 $HEX = 70$ -färä actiune asupra flag-urilor.

## $CLC$

Clear carry. **Functiune:** 

Introduce 0 (zero) in C

Format

00011000

Setează bitul la zero după o adunare.

 $HEX = 18$  (numai implicit)

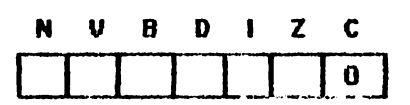

## $CLD$

Clear decimal mode. **Functione** Introduce 0 (zero) in D

Format **11011000** 

 $HEX = DB$  (rumai implicit)

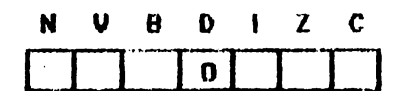

## $CL1$

Clear interrup mask. **Functiune** 

Introduce 0 (zero) in 1

Format 01011000

 $HEX = 58$  (numai implicit)

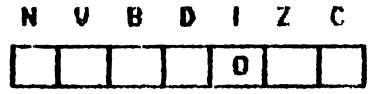

## $CLV$

Clear overflow flag. **Functiune** 

Introduce 0 (zero) in V

Format

**10111000** 

HEX = B8 (numai implicit)

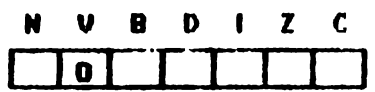

## Pare greu?

După prezentarea tuturor mnemonicelor, vom da cîteva listinguri comentate care vor clarifica utilizatorul.

Don't worry... Be happy!...

hohRIT.

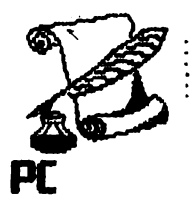

## Memoria cache

cache : destul de greu de pronuntat, dar destul de<br>s folosit in ultimi ani. Il N-ar fi rău să stii ce des folosit in ultimii ani.<br>Inseamnă

La Inceputul istoriei lor, PC-unle aveau o viteză destul de mică. Ele prelucrau informațiile venite din exterior pe măsură ce soseau. Qu timpul Insă, microprocesoarele au depăsit viteza de sosire a informaților în calculator așa că trebuiau să aștepte din ce în ce mai mult pînă să primească următorul bit.

Cazul cel mai intilnit este al hard disk-ului. Este dar c**ă mișcarea capetelor pe suprafața discului este** rial lentă declt rrișcarea informațiilor în calculator (electronică); phră ce capetele să ajungă la următorul<br>sector din fișier, microprocesorul a terminat de memorat șau de prelucrat informția anterioară și (electronică); pilnă ce capetele să ajungă la următorul<br>sector clin fișier, microprocesorul a terminat de memorat sau de prelucrat informția anterioară și.<br>acum se lntreabă 'What now ?'.

Sokuția găsită de cei care își bat capul în domeniu a fost să citească anticipat citeva sectoare din fisierul in cauză, citirea făcindu-se in paralel cu prelucrarea informațiilor de către microprocesor așa încit atunci  $c$ fnd acesta devine din nou liber i se servește ineclat ceea. ce doreşte. Pe de alta parte, rici memoria nu este suficient de rapidă față de microprocesor, aceasta fiind de tip DRAM (Dinamic RAM), ieftină dar lentă. De aceea informatiile sînt citite anticipat tntr-o memorie SRAM (Static RAM) care este rrutt mai rapidă, dar și mai scumpă. Ca să fie clar, atunci cînd îi ceri unui DRAM un byte el ți-l dă în în minimum 100 ns pe ctnd un SRAM în numai 25 ns. In<br>acest mod calculatorul crede că are de-a face tot timpul cu memorii SRAM, fapt ce duce la creșterea vitezei de lucru. Există, e adevărat, și DRAM-uri de 50 ns, dar pretul te tine cam departe...

Binefnteles, cache-ul este cu atft mai util cu cit k.tcrezi mai des discul, respectiv cu memoria. Dar ce te faci atunci cind vrei să citești un alt fișier ? Mcmor ia cache ru va oonline **ninic dn** el panru al, si simplu nu va conune nunc om ei periu ca,<br>**pur și simplu nu are de unde să știe care este**<br>**următorul fișier sau ce adresă** vrei să citești. Oare ?<br>Lucrurile nu stau chiar asa rău findră aici intervine

**Lucrurile nu stau ce adresă vrei să citești. Oare ?<br>Lucrurile nu stau chiar așa rău fiindcă aici intervine<br>statistica. Ea zice că, într-un anumit interval de timp,<br>microprocesorul folosește un anumit grup de** microprocessorul tolosește un anumit grup de<br>sectoare de pe disc sau de locații de memorie. Dacă<br>determini cu precizie acest grup și îl muți din timp în<br>memoria cache e totul OK., însă această<br>determinare este foarte compl determini cu precizie acest grup și îl muți din timp în determinare este foarte complicată. Ea se poate **memoria cache e totu 0.K., lnsi**  face soft, printr-un program care controlează tot timpul transferul de date Intre PC și memorie, sau hard, printr-un procesor specializat (Intel 82385).

**Problema memoriei cache nu se pune pentru XT,** AT 286 sau 386 cu tact mai mic de 16 MHz findcă memoriile DRAM sînt suficient de rapide. Dar, un 386 memorine ukvawi sint suricient de rapide. Dar, un 386<br>sau 3860X cu tact de 25 sau 33 MHz au destul de<br>așteptat și deci se impune cache-ul. Există PC-uri așteptat și deci se impune cache-ul. Există PC-uri<br>cu 'one wait state' (cele mai multe) ceea ce insearmă că microprocesorul trebuie să aștepte o perioadă de ceas între momentul cind a dat comanda de citire din memorie și momentul cînd

aa,asta i-a **rlsplnr. Asta tnsearmi** dl **1iqxJ de**  lucru al PC-ului este de cel putin două ori mai mare decit ar putea să fle atunci cind lucrează cu memoria. Cele mai noi 386 au 'zero wait states', deci, c**ind microprocesorul dorește un byte din memorie, ii** capătă imediat, fără a aștepta deloc. Mărimea unei memori cache poate varia Intre 32K, ctteva sute de K şi **d1lar mai** nut, fl'ld S1l1ct **depalttenta de buzunarul clientului.** 

ANDREI STOICA

486 ...<br>Prin combinarea unei tehnologii de răcire și prin<br>folosirea cipului UM82C480 pe placa de bază, prin combinarea cu un procesor 80486 care lucrează cu viteza de 33-MHz se obține o placa lceJet-486 cu un procesor care lucrează la 50-MHz și care are o marca de banc 35.6 MPS. Placa, construită de Velox un procesor care lucrează la 50-MHz și care are o<br>marca de banc 35.6 MPS. Placa, construită de Velox<br>Systems, Santa (Xara, California, prezintă această<br>viteză datorită efectului de răcire descoperit de viteză datorită efectului de răcire, descoperit de firma Peltier, denumit lceCap, care răcește procesorul ptna la 0 C. Circuitul UMC ridică viteza de operare la 50-MHz folosind un 1.0 microm. CMOS și un 'one times" ceas sistem. Cele mai multe circuite folosesc un ceas cu funcționare dublă, unde generatorul sermakku de ceas dublează viteza sisternului ceas obișnuit. Aceasta însearmă că un procesor de 50-Mtz poate să **kaeze la** 1X>-Miz tn loc de 50-MHz. lce let-486 este construit pe o placă baby de AT (  $8.5$  / 13 ) cu 7 sloturi de expansiune. Aceasta poate avea pina la 16Mbiti RAM și este dotată cu un coprocesor Weitek 4167 care este răcit deasemeni pina la 0 C.

Prețul pentru o astfel de configurație pornește de la 3400\$ in cantități OEM.

.<br>FLORIN ȚÂNCU

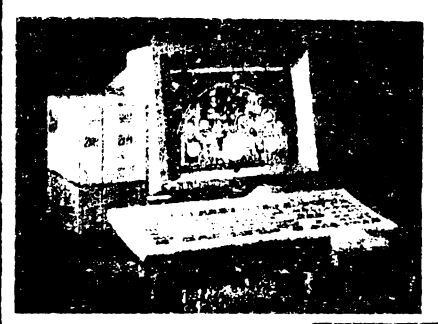

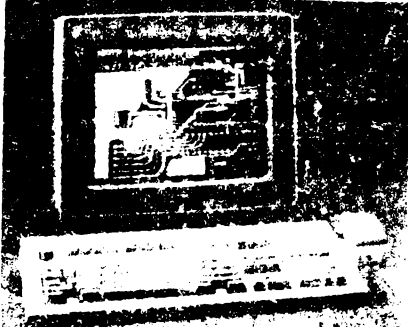

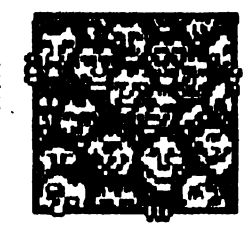

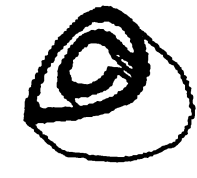

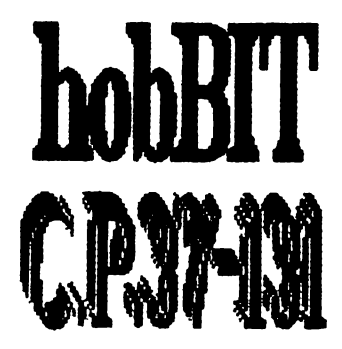

 $\begin{minipage}{.4\linewidth} \begin{tabular}{l} \hline \textbf{Bob} & \textbf{BIT} \\ \hline \end{tabular} \end{minipage}$ 

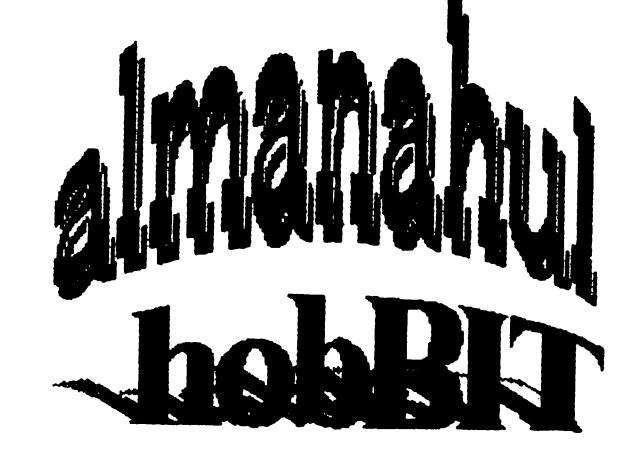

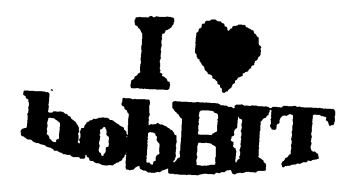

Ca orice revista care se respectă, și noi vom publica un "ALMANAH hobBIT", in care o parte importantă îl va ocupa 'AGENDA hobBIT'.

Această agendă va cuprinde toți posesorii de calculatoare ce doresc ca numele lor să fie cunoscut (un fel de carte de telefon a fanlor) pentru un schimb de programe și documentație.

 $\cdots$ X $\cdot$ 

**hscrindu-vä** "AGENDA în hobBIT" nu veți mai fi singuri. Bifati X rubrica ce corespunde.

Numele, prenumete \$İ pseudonimul este necesar  $ex.$ ADRIAN NANU - ADISOFT **Sau** Killersoft, etc)

optională, dar faceți în asa fel incit să puteți fi contactat, dacă este cazul

Puteți să ne scrieti idelle voastre in legătură cu materialul ce trebuie introdus in Almanah.

Doriti să primiti ramburs un "ALMANAH hobBIT"? - bifati pe talon.

..}{......

Hmm, mi se pare un lucru interesant ... Vreau sa figurez si eu in 'AGENDA hobBIT".

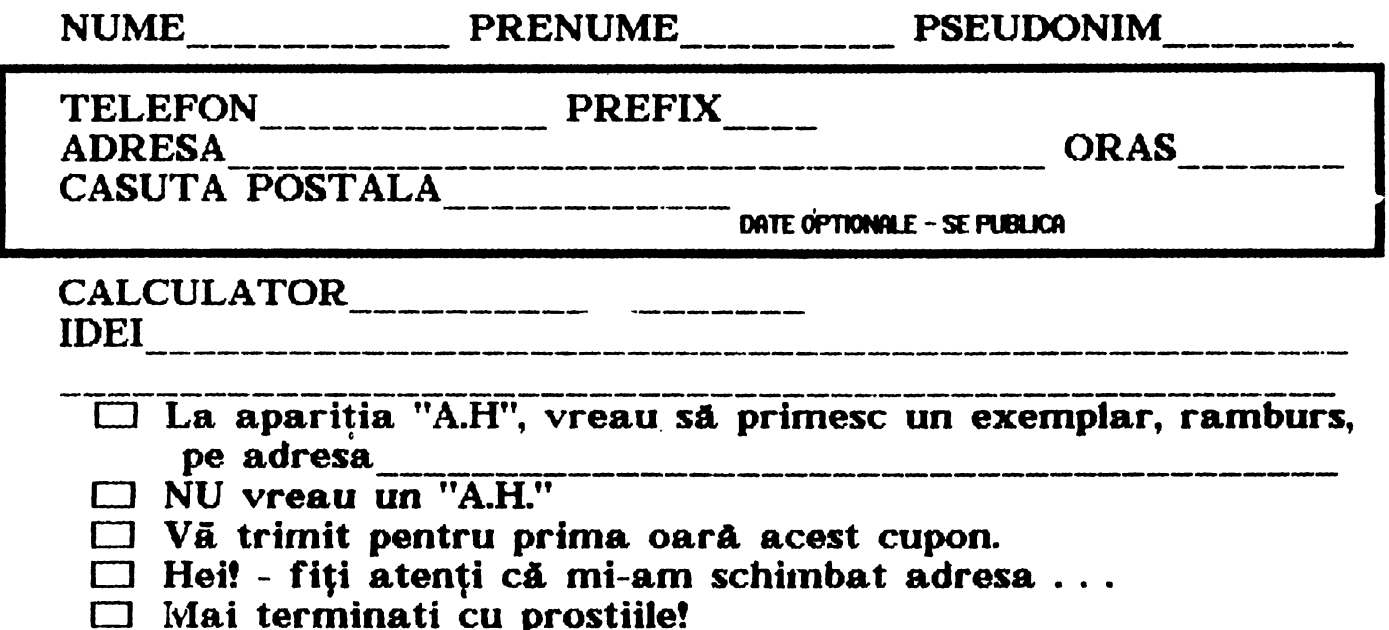

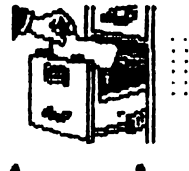

**Jocuri**  ~ **comentate** 

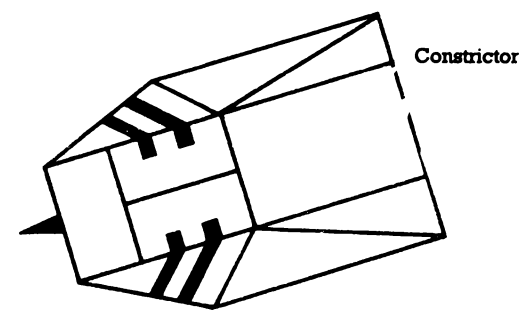

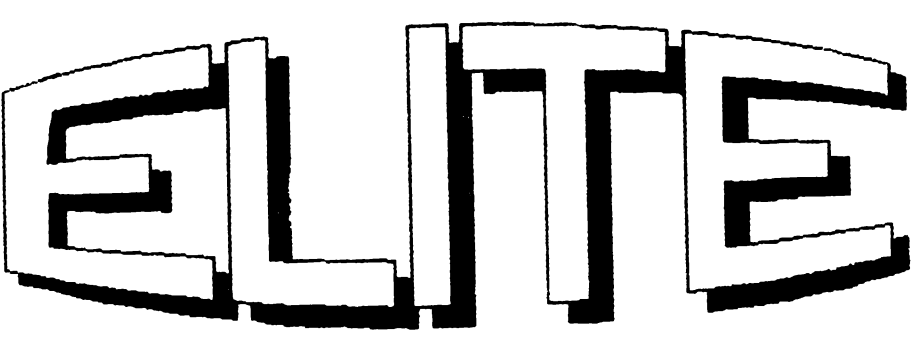

" Welcome aboard this Cobra  $Mk$  **II** trading and combat craft. This ship has been supplied to<br>you by Faulcon Galacy you by Faulcon Spaceways, by arrangement with the Galactic Co-operative of Wortds Whose Space and

interstellar Pilot's Exams you just<br>successfully completed."<br>Pentru - inceput, nava este<br>echipată cu un 'pulse laser' în față, trei rachete, 7 ani-lumină combustibil și 100 Credite (CR), gata de a parăsi baza planetei Lave.

Nava este extrem de manevrabilă, are un foarte bun C-factor in hiperspatiu, poate lua suficient Quirium H-fuel pentru 7 ari **krnină într-un singur salt și are** AutoTrading Systems Link pentru vitoarele baze. Este excelent protejată de un dublu Zieman<br>Energy - Deflection - Shields. AutoTrading Systems Link pentru<br>viitoarele baze. Este excellent<br>protejată de un dublu Zieman<br>Energy Deflection Shields.<br>Controlul zborului se face elegant Controlul zbonului se face elegant și simplu, puntea de comandă este echipată cu un HoloDirect și un ThruSpace GravDistort sistem de comunicatie.

witersorum navei Cobra Mk II este destinat unui singure persoane (piotlJ) dar poate Sl4)0rta şi o a doua persoană de

## dimensiuni umane.

Nava contine 5 zone:

-zona cargo **(partea dn** spate şi rrijoaJ nave'), Capacitatea sa este de 20 tone. 'Extra cargo' poate mări această zonă la 35 tone atasind magnetic cargo **suplmentar.** 

comandă este destinată pilotului și copilotului în<br>MedSum Center. Totul este Center. așezat in 'Escape Pod'. Tot aici se află consolele de corrunicatii, **RemLock-ul, AutoDeck System,** 'screen scanner'-ul și monitoarele. -sectorul de navigatie contine 'System Space Kruger' motor,<br>capsula ECM, generatoarele Ziernan şi condensatori de Quirium Radiatia este mortală în această zonă.

-zona de 'Mlg' şi gencă este Quinum Radiatia este mortală în<br>această zonă.<br>-zona de ~living~ și igienică este<br>sub puntea de comandă. Conține<br>două - cabine. facilităti - bentru două cabine, facilități pentru servrea mesei, aparate de 'SynPleasure' si video.

-zona echipamentelor se află în față conținind bateriile laser și lansatoarele de rachete. Tot aici se află și centrul de comunicație, 'escape pod'-ul cele două tancuri criogenice și 40 metrii cubi de 'FacsEnvironment' pentru cazurile

de urgentă.

Pentru inceput, fiecare PLOT este cotat 'harmess'; statutu său legal este 'clear'.<br>Există - 4 - conditir

hobBIT ....

DOCKED insermind că nava este in bază. **<H:EN-nJ** există **Ul pericol** i'ment, există o navă în apropiere, RED- sermalează un

risc iminent sau începerea luptei.<br><sup>2</sup> î.eaal **- șe și pere**ră la se referá la statutu t8b 1n dosarele 'Galactic **Polce' -i.i.i:** 0-EAN-a.rat, OFFENDER-sub supravectiere si FUGITIVE-cautat și atacat de navele polţiei. **1n saltu'ie** ce le execuți de la o stea la alta trebuie să treci prin numeroase hupte.

După prima, dacă supravietuiești, esti clasificat: MOSTI. Y HARM..ESS. Cu trecerea timpului și acumulare de experiență de luptă poți devent POOR, AVERAGE, ABOVE Cu trecerea timpului și<br>de experiență de l<br>deveni: POOR, AVERAC<br>AVERAGE, CO<br>DANGEROUS, DEADLY :<br>ELITE. AVERAGE, **COMPETENT**, DANGEROUS, DEADLY și în final ELITE.

Navele Invinse sint fotografiate şi tran.smise direct prin TS CornDirect la 'GalCop Federal Law Center', gradul crescind proporţional cu aceasta.

Armteşteţi rnereu: alţi pioţi aşteaptă la rindul ior să-și mărească gradul atacind *i*riocentii.

Pentru a avea mite credte poți face contrabandă, dar vei deveni urgent CLEAN - OFFENDER<br>- FUGITIVE, adică 'Public Enemy Number One' cu 'Crime Monitoring Authority' pe urmele tale și atunci  $\ldots$ nu vei mai fi singur.

NAVIGATIA se poate face in perimetrul controlat de Galactic Control, **addl pe** cele 2041 stele dn .8 gâla,â fiecare cu statut dferit.

STATILE se rotesc pe o axa ce trece prin centrul planetei lingă care orbitează, intrarea făcîndu-se prin partea expusă

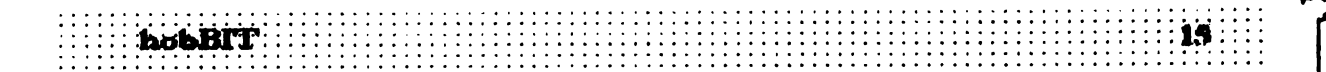

### acesteia.

Fiecare bază este desenată de GASEC (Galactic Astronautic and<br>Space Exploration Center) Exploration Center)<br>es de pe planeta Laboratories de pe Vetitice. Prina baza Coriols este fn fU'ICţi.ne **dn** ~52 1n **).u uni**  Lave.

Bazele sint protejate de un puternic cimp energetic impotriva piratilor și a docărilor nereușite.

o bază Coriols **are ciametrU** de 1 kilometru standard putind să primească 2000 de nave. După părasirea bazei, ce se face în 10 secunde, te afi in plin spatiu. interplanetar.

Poți să-ți continui chumul sau să ataci navele existente in jur. Nu este posibil să aterizezi pe **planete.** 

După un salt în hiper-spațiu, te găseşti la o dstanţă oarecare de planetă, ceeace corespunde cu 'GC fig1t Law'. La **docare, daci**  găsești la o distanță oarecare de<br>planetă, ceeace corespunde cu<br>190 Flight Law'. La docare, dacă<br>nu dispui de un Computer Docking,<br>procedura se execută extrem de nu dispui de un Computer Docking,<br>procedura se execută extrem de incet, conform 'GC Orbit and System Space Code' publicat de 'Federation Planet Bureau'.

PROTOCOLUL DE LUPTA<br>Nu toate navele, in spațiu, sînt ale piraților. Multe răspund cu ostilitate la acte ostile. Dacă distrugi o navă Viper (police)<br>statutul tău va fi imediat: statutul tău va OFFENDER. In momentul cind ai devenit FUGITIVE intră în acțiune vinatorii de recompense. Acestia sint invariabili, DEADLY sau ELITE. **THARGORI sint inamicii oamenilor.** Se găsesc în toate cele 8 galaxii; k.4')tele dtnw-se de mai **bile de** 50 de ani. Tehnologia lor este cea mai avansată din rasa insectoidelor, ducind lupte cu încă alte 17 forme de viață din univers. Nivelul lor de luptă se poate compara cu ELITE al oamenilor. In momentul cînd se angazează o kaptă, Thargoizii produc citeva nave **mai rrici-THAROCH.** Aceştia sînt foarte distructivi și extremi<br>de rapizi. Sînt denumiți si Stnt denumiti

'killer-craft'.<br>In spatiul In spatiul inter-planetar se gisesc mai **rnJt de** 700.000 de nave, **ll1ele ctiar cin** generaţia 30. Distrugerea unor astfel de nave se penalzează sever.

ARME: Fuel /Missile /Large Cargo Bay -se găsesc pe fiecare bază.

ECM System /Pulse Laser /Beam Laser /Fuel Scoops /Escape Pod /Energy Bomb /Extra Energy lkit ECTM System /Puise Laser /Beam<br>Laser /Fuel Scoops /Escape Pod<br>/Energy Bomb /Extra Energy Unit<br>/Docking - Computer - /Galactic<br>Hyperdrive /Minig Laser /Military /Docking Computer /Galactic<br>Hypendrive /Minig Laser /Military Laser -in funcție de nivelul<br>tehnologic al bazei, (cu Fuel nyporum varvannum<br>tehnologic all<br>Scoop-ull se<br>condensatorii or tehnologic al bazei (cu Fuel se pot incărca condeusatori **prn apropierea de**  soare sau se pot **k**a containerele cim spatiu)

AFACERLLE INTERGALACTICE se<br>pot face cu orice produs orice produs (mäsurat in tone), dar dacă cumpărati sclavi, narcotice sau arme veti intra sub incidența legii, afacerea făcindu-se pe riscul<br>vostru. Afacerile, deci pretul Afacerile, deci prețul produselor, depind de nivelul planetei.

LuTile agicole au nevoie de masini, cele industrializate de mincare și materiale. Gindește-te la nevoile fiecărei planete!!!

Pirații și anartiile influențează la rindul tor preturile. Tine cont și de societățile existente (pentru heneficiu poti consulta: Kroweki & Carr's Psychol-lystory and<br>Economic Theory in the f.conomic Theory in GalFederation, 2845)

Sint inregistrate oficial umătoarele tiouri de societati: CXJRPORATATE STATES DEMOCRACIES **CONFEDERACIES** COMMUNIST STATES DICTATORSHIPS M.A.. TI-GOVERNMENTS FB.DAL WORLOS ANARCHES.

După 2040 sau înregistrat în GalCop 45 de forme de viață. Multe sint primitive. Altele sint foarte interesate în stabilirea de noi contacte.

Cele mai importante rasc sint: formele amfibii, păsări, felime și insectoide; fiecare cu obiceari și nevoi specifice. După ce treci prin toate cele 8 qalaxii, iar rivelul este cel putin DANGEROUS, in galaxia 1, un agent te contac ·<br>tează pentru o misiune extrem de cificilă: s-a furat ultimul prototip de navă -coNSTRICTORl.L··, pe care trebuie să-l gașești. Dacă prin absurd reusesti in misiune, acelasi agent mai are insărcinarca a incă 2 misiuni. Tot in galaxia 1 te poti tntlini cu un negustor care va incerca să-ti vinda l'HRUMBFLSL 5ă nu te lași impresionat, "......näci

**dacă îl vei cumpăra, amar vei** regreta!"

Spre sfirsit, după tot ce ati indurat, s-ar putea să aveți șansa să treceți în GALAXIA 9. Si aici ...

Vi se pare o aventură ușoară? Atunci trebuie să vă spun că.<br>acest *"uame"* a fost cotat acest "yame" 'Number one' al anului 1987-1988, autori sli **,m** 'ctţtva' · profesori de la Universitatea din Cambridge.<br>Simpatic, nu?.....

Jane's Galactic Ships a.nd Remonte Colonial<br>Construc Construction. *3205*  pub. Trantor House ~T-

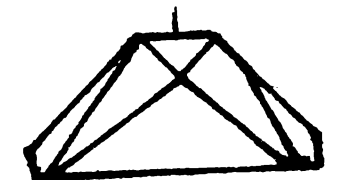

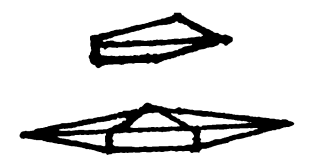

(COFIRA MK III)<br>Dimi nevons - S ...-JRONS 3'/30/1301t MAXIMUM VELOCITY 0.30

**lll~S ln!,lr.1111lal-w** u,.,.'ole

MANOLUURAHALITY CI-8

CAl·W 1ar7

INPLICE Yes

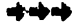

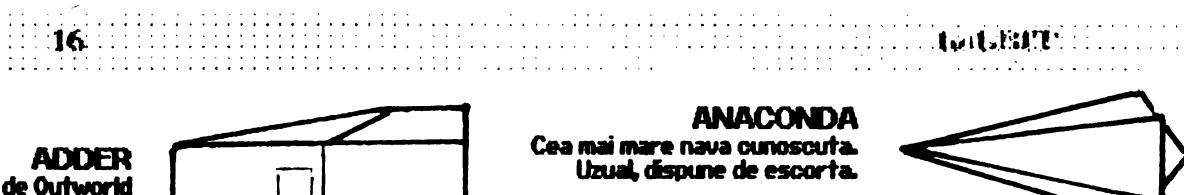

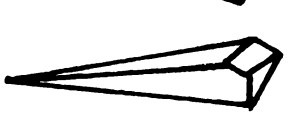

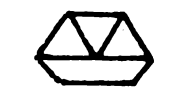

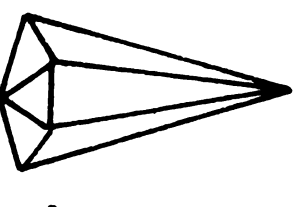

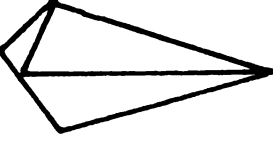

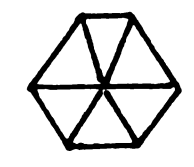

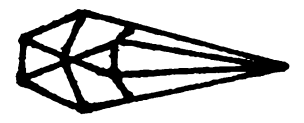

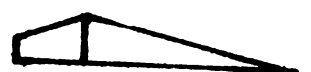

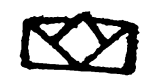

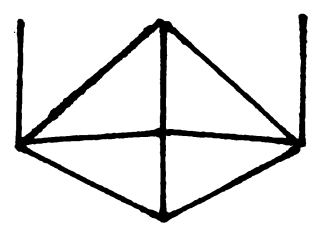

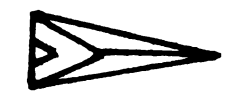

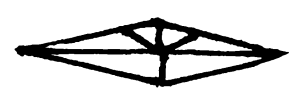

**ANACONDA** Cea mai mare nava cunoscuta. Uzual dispune de escorta.

DIMENSIONS 170/60/75 ft CARGO 750 TONE **ARMAMENTS Laser Hassoni HiRad laser ColtMaster Startaser** Missile VELOCITY O.H.LM MANOEUVRABILITY 3CF **CREW 40-72 HYPERSPACE Yes** 

**BOA CLASS CRUISER** Putin mai mica ca ASP MP IL Desenata de Renold Astrogation.

DIMENSIONS 115/60/65 ft CARGO 125 TC ARMAMENTS Ergon Laser Standard JK Pulse Laser Missile<br>VELOCITY 0.24 LM MANOEUVRABILITY 4CF **CREW 15-28 HYPERSPACE Yes** 

**FER-DE LANCE** 

Armament sofisticat.

Nava foarte koxoasa.

Pee Gee).

CARGO 2 TC

**Hunt Missile** 

CREW 12 **HYPERSPACE Yes** 

**KRAIT** 

CREW 1

Nava mica de lupta

VELOCITY 0.30 LM

**HYPERSPACE No** 

CARGO 10 TC

DIMENSIONS 90/20/90 ft

MANOEUVFREILITY B CF

ARMAMENTS Ergon laser system

Zargon Petterson Group (Zee

DIMENSIONS 85/20/45 ft

ARMAMENTS Ergan Laser

VELOCITY 0.25

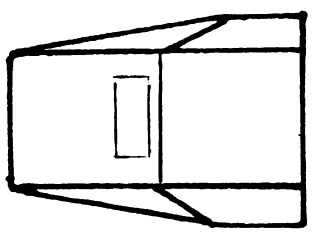

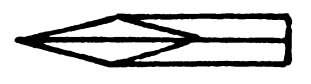

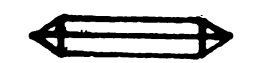

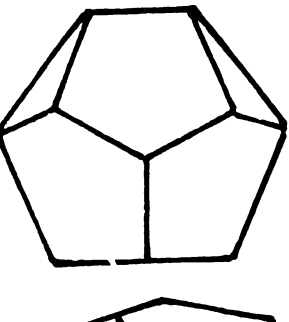

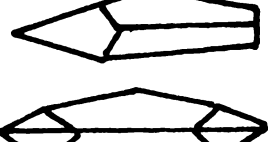

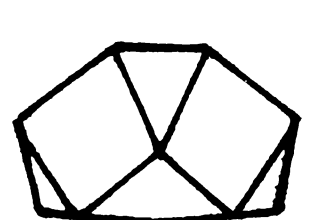

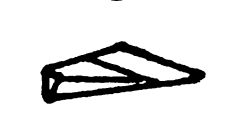

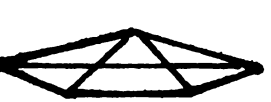

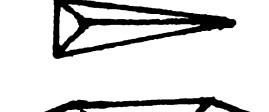

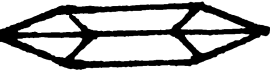

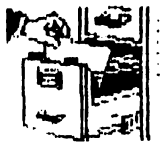

**ADDER** Conceputa de Outworld Workshops. Permite aterizarea pe planete.

**DIMENSIONS** 45/8/30 ft CARGO 21 TONE **ARMAMENTS** Ingram 1928 AZ Geret Starseeker missile<br>VELOCITY 0.24 LM QUGHT **MACHO MANOEUURABILITY**  $GF4$ CREW  $\overline{\mathbf{2}}$ **HYPERSPACE Yes** 

## **ASP MP I**

Nava din Galactic Navy, ou dispozitiv de auto-distrugere. Are dispozitiv cameleonic de ascundere. Folosita in misiuni de recunoastere.

DIMENSIONS 70/20/65 ft **CARGO ARMAMENTS Hassoni Kruger Burst Laser** Missile VELOCITY DAD LM **MANOEUURABILITY CF4**<br>CREW 2 **HYPERSPACE Yes** 

## **COBRA MK I**

Nava de lupata preferata de piratifire pereti incorporati de proton-membrane.

> DIMENSION 55/15/70 ft CARGO 10 TONE **AHMAMENTS Hassoni Variscan Laser Ferman Missile** VELOCITY 0.26 CREW 1 **HYPRSPACE Yes**

## **GECKO**

**Construita de Robert Brean.** Planurile au fost furate si s-au construit mai multe variante.

DIMENSIONS 12/40/65 ft CARGO 3 TC ARMAMENT Ingram 1219 Laser Missile VELOCITY 0.39 LM MANOEUURRABILITY 7 CF **HYPERSPACE Yes** 

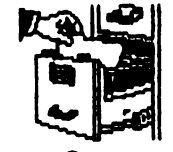

**ARTICLE** 

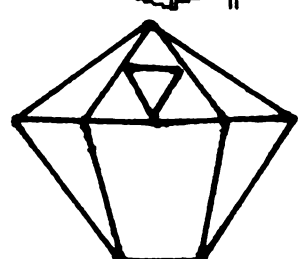

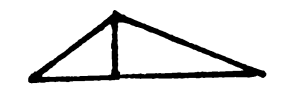

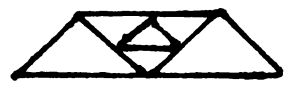

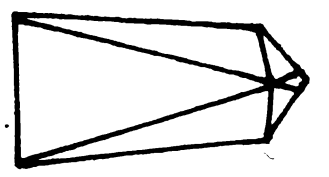

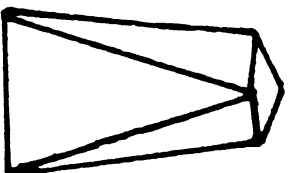

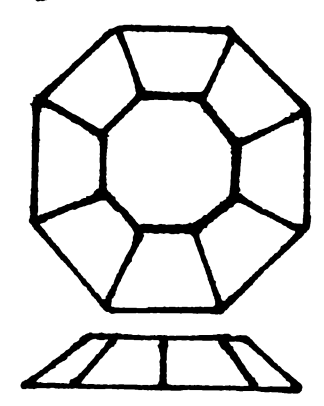

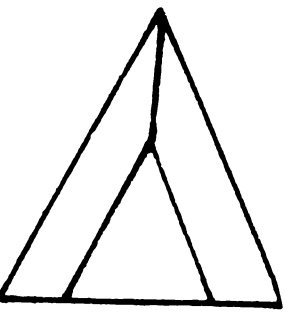

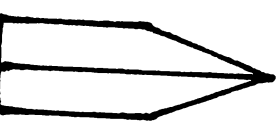

## **MORAY STAR BOAT**

Initial au fost Marine Trench Co Ulterior sint adaptate pentru lunta in spatiu.

DIMENSIONS 60/25/60 ft CARGO 7 TC **ARMAMENTS Geret Starseeker** Missile system VELOCITY 0.25 LM CREW 6 **HYPERSPACE Yes** 

## **ORBIT SHITTI ES**

Nava fara armament. Este un act criminal atacarea sa. Uzual este urmata de o patrula a politiei. Cind este atacata isi arunca incarcatura.

> DIMENSIONS 35/20/20 CARGO 60 TC WELOCITY 0.08 LM CREW 6 **HYPERSPACE No**

### THARGOID INVASION **SHP**

Extrem de rapida, poseda ECM (copiat dupa navele pamintesti). Arunca in spatiu nave mici de lupta, foarte redutabile.

> DIMENSIONS 180/40/180 ft **ARMAMENTS Widely varying** Arme necunoscute VELOCITY 0.70 LM MANOEUVRABILITY 5 CF **CREW 150 HYPERSPACE Yes**

### WORM CLASS LANDING **CRAFT**

Este o nava de aterizare. Profita de orice luota.

DIMENSIONS 34/12/35/ft CARGO<sup></sup> **ARMAMENTS** Ingram Puls Laser **UFLOCITY 0.23 LM** MANOEUURABILITY 6 CI CREW<sup>2</sup> **HYPERSPACE No** 

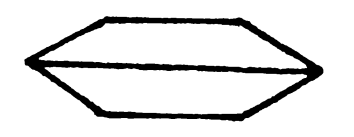

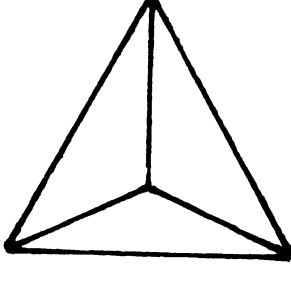

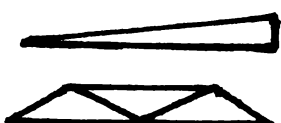

### **MAMBA** Nava de lupta folosita de pirati.

hobBIT

DIMENSIONS 55/12/65 ft CARGO 10 TC **ARMAMENTS** Ergon laser **WELOCITY 0.32 LM**<br>MANOEUURABILITY 9 CF<br>CREW ??? **HYPERSPACE No** 

### **PYTHON**

Unui dintre cele mai mari vase construite pe inera.dEstul de incet, are un cimp protector foarte puternic.

DIMENSIONS 130/40/80 ft CARGO 100 TC **ARMAMENTS Volt-Variscan** Pulse laser VELOCITY 0.20 LM **CREW 20-30 HYPERSPACE Yes** 

### **SIDEWINDER SCOUT SHP**

**Construit pe Onrire.** 

DIMENSIONS 35/16/65 ft **CARGO** ARMAMENTS Dual 22-18 laser Seeker missile VELOCITY 0.9 LM **MANOEUVRABILITY 2 CF** CREW 1 **HYPERSPACE No** 

## **TRANSPORTER**

Poate incarca pina la 100 pasageri SI 10 TC; capabil de aterizare pe planete.

DIMENSIONS 45/10/30 ft

**VIPER (POLICE SHIP)** Este un 'hunter killer'.

DIMENSIONS 55/90/90 ft CARGO zero ARMAMNTS Ingram MegaBlast Pulse Laser VELOCITY 0.32 LM MANOEUV/KABILITY High (7.4 CF) CREW 1-10

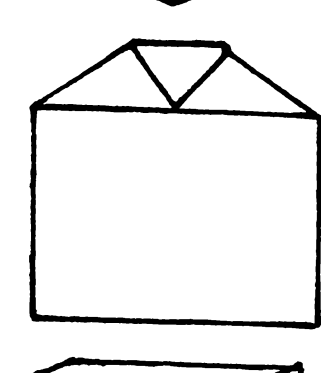

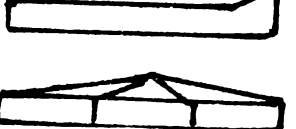

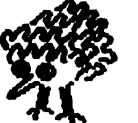

Cum facem ?

## Pagina pentru incepatori

## **Spactrum**

## De ce face dungi pe border?

Cred că motivul principal este ca să semnaleze faptul că sermalul de la casetofon este OK, iar programul de pe casetă se incarcă în memorie. Dar acest mod de semmalizare se poate folosi si in cadrul altor programe pentru a afisa o anumită stare în executia programului respectiv.

## **CLIM FACE?**

Destul de simplu informația de culoare BORDER este dată de primii trei biți (D0, D1, D2) ai portului FEH folosit in Sinclair pentru toate operatiunile de intrare-iesire ( tastatura casetofon, difuzor )

Culoarea BORDER-ului se modifică folosind din BASIC comenzie următoare:

BORDER n **OUT 254 n** unde  $n = 0...7$ 

Obtinem dunci alternative albastre si galbene tastind și rulind programul următor: 10 OUT 254.1 **10 BORDER 1** 

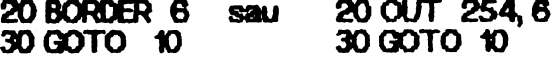

Un alt program interesant este:

BORDER O: BORDER 1: BORDER 2: BORDER 3: BORDER 4: BORDER 5: BORDER 6: BORDER 7: PAUSE 1: GOTO 10

Limbajul BASIC fiind destul de lent nu obținem efecte mai deosebite și de aceea trebuie să folosim programe scrise in cod masina, cu rezultate dintre cele mai spectaculoase. Incercați programul următor:

5 RESTORE 2000

- 10 FOR n=32768 TO 32785
- 20 RAED a
- 30 POKE<sub>na</sub>
- 35 NEXT n
- 40 RANDOMIZE USR 32768
- 50 GO SUB 1000
- 55 RESTORE 3000
- 60 FOR n=32768 TO 32795
- 70 READ b

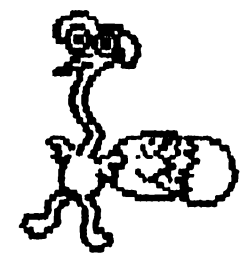

hohBIT

80 POKE n.b 90 NEXT n

100 RANDOMIZE USR 32768

- 110 GO SUB 1000
- 120 POKE 32772, 0: POKE 32776, 7: RANDOMIZE USR 32768
- 130 GO SUB 1000
- 140 POKE 32771, 0: POKE 32772, 0: POKE 32775, 0: POKE 32776, 0
- 150 RANDOMIZE USR 32768
- 160 STOP

1000 PRINT "Apasa o tasta": PAUSE O: RETURN 2000 DATA 1 255,255, 62, 6, 211, 254, 62, 0, 211, 254,<br>11, 120, 177, 194, 3, 128, 201<br>3000 DATA 1, 255, 255, 62, 6, 211, 254, 62, 0, 211, 254, 237, 91, 0, 0, 27, 122, 179, 194, 21, 128, 11, 120, 177, 194, 3, 128.201

## CU CE COPIEM PROGRAMELE?

Pentru familia de calculatoare Sinclair sau compatibile există o multitudine de programe de copiere, din care va trebui să alegem, dacă dorim să copiem un program neprotejat - cum sint majoritatea programelor care se vehiculează - putem folosi foarte cornod programul "COPY 86M".

Unui dintre avantajele lui este faptul că are deja 45.000 'bytes free' și pe lingă aceasta în momentul cind primește mai mult de 4 octeți identici compactează acea zonă notind - in memoria video octetul, mărimea zonei și adresa de Inceput. Astfel se pot incărca dintr-o dată în el prorame ce depăsesc 45.000 bytes, ajungind chiar pină la 60-80 KB dacă programul contine zone de DDH sau FFH mai mari.

Comenzile programului sint următoarele:

- A All **B-BASIC LIST / P pentru SCROOL** D-DELETE
- $C COPY$
- H afisare hexa-zecimal L-LOAD
- R dezactivare AUTORUN  $S - SXP$
- **P-I PRINT**
- X anufare comanda
- M COPY cu pauză (aproximativ 10 sec. între blocuri). **SPACE - BREACK**

in caz că avem totuși un bloc care nu încape. putem apela la programul ZOTYOCOPY care cui<br>comanda CS+M are peste 49.000 bytes free'.

Dacă programul este protejat la copiere, nu prea ne mai ajută niciunul dintre programele de copiat și cu răbdare și încredere trebuie să apelăm la SPION, **MONS sau MONITOR.** Succes !!

**VIOREL STAN** 

**V - VERIFY** 

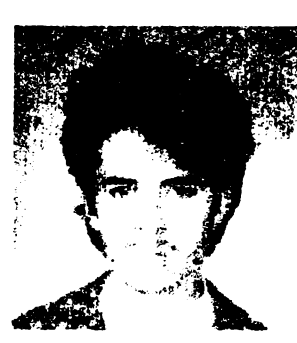

hobBIT:

## 000 3000 3 ANDREI IONITĂ **1 MARTIE 1973 ELEV - BUCURESTI**

E news

 $8.85$ 

A MAH

Ciștigătorul 'marelui premiu', 1 0000 PARTLOAD 3000 lei, este din Bucuresti, elev. pasionat al calculatorului si posesor al unui Spectrum.

Membru al Chibului Roman de Calculatoare.

## **PARTLOAD**

Este util la Incărcarea unor fisiere sau programe salvate pe casetă, foarte lungi, care in mod normal nu se pot citi fară a distruge variabileie de sistem. Ca variabile se introduc: adresa de unde a fost salvat headerul, adresa de unde **. Incepe Incărcarea** Si luncimea blocului header. Rutina se asamblează la adresa STARTADR urmind a fi folosită numai de la această acresă.

Cu mici modificări (ștergerea Inillor 200-220 și trilocuirea saltului din linia 1180 cu unul relativ) rutina poate deveni relocabilă. Variabilele folosite sint:

LDADRE - adresa de unde incepe tricărcarea efectivă

BGADR - adresa de unde a fost salvat headerul

LENGHT - lungimea headerului<br>STORE - o locație din RAM ce

poate fi modificată fără pericol. Se recomand**á** tastare**a** cu

urmátoarele valori: **LDADR = 18432** LENGHT=6144 **BGADR=16384** 

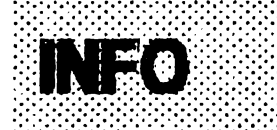

PROCRAM PARTLOAD **CALCULATOR: Spectrum** UTILITAR GENS STOCARE Caseta

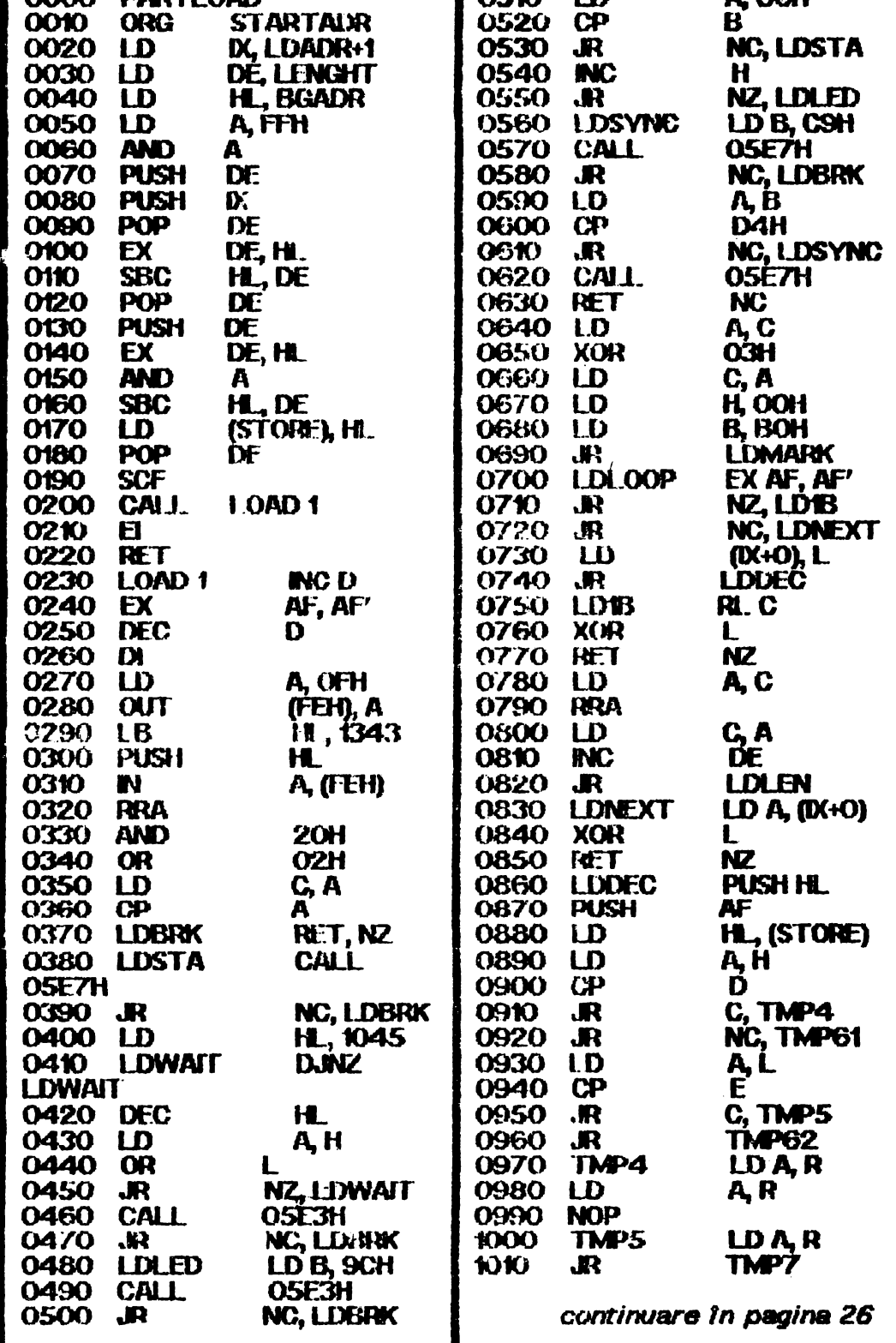

hobBIT

前提翻译

50770,0

50771,0

**ACTIONREFLEX** 

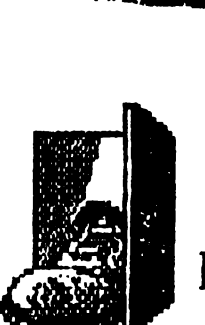

**HELLO** again.

## Bonecruncher

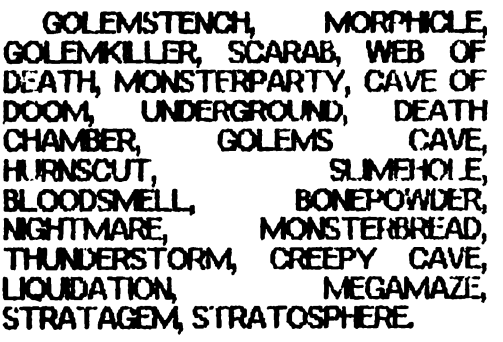

## 80 MIN (8) DI 8)

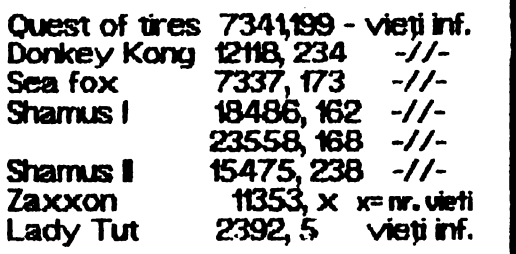

**NICOLAE RUSE BUCURESTI** 

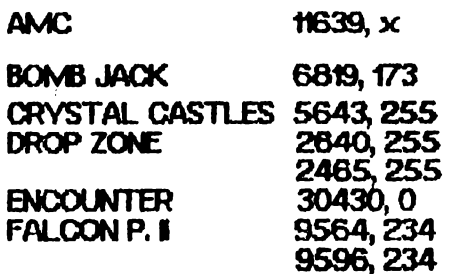

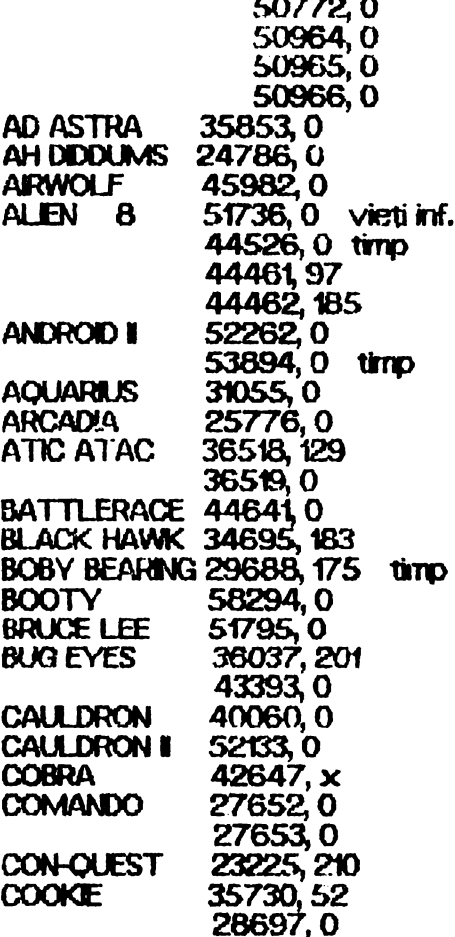

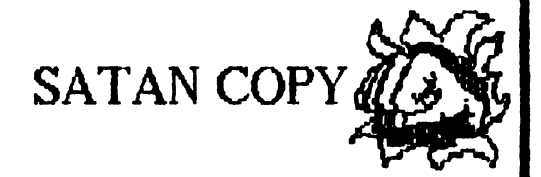

'SATAN COPY 4' este primul program Yugoslav cu care se pot copia programele protejate prin SPEEDLOCK' care acum este cea mai folosită protecție; programele astfel protejate se compun din unu-două blocuri cu viteză normală și mai multe blocuri cu viteză mărită.

-intũ trebuie copiate blocurile salvate cu viteză normală cu un program obișnuit de copiere. Se preia SATANCOPY 4 si se apasă 'C'. Acum avem 'PAPER 0', **'NK** 7', 'BORDER 6'. Pozitionăm banda la inceputul liderului și cind acesta incepe se apasă 'B' (NU NANTE DE A INCEPEI). După 2-3 secunde de citire se apasa

'SPACE (BORDER 3)'.

Astfel am determinat viteza de **Inrecistrare. Dacă am** cresit putern apasă din nou 'B'.

-Pentru citire avem două taste: 1.' si 'M'. Programele vechi se citesc de obicei cu 1.', iar cele noi  $au M$ .

-Pozitionati banda la început și apăsați 'L' Inainte de a apare sermalul de sincronizare. In cazul in care culorile nu sint in recula. apasati 'M' in loc de 'L'.

-Fiecare parte a programului se salvează separat și în același mod

-Puneti caseta în care ati salvat primele două blocuri în casetofon, anasati RECORD si 'S' pentru salvare. Dacă ați greșit, se poate repeta.

-Cu 'SPACE' se poate intrerupe salvarea. Qu'C' se sterge ecranul pentru a lucra în continuare mai usor. Totul se poate salva vu vitez2 normală dacă se apasă 'Q' in loc de 'S'.

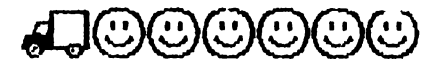

**BEBB** hobBIT

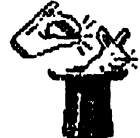

 $21$ 

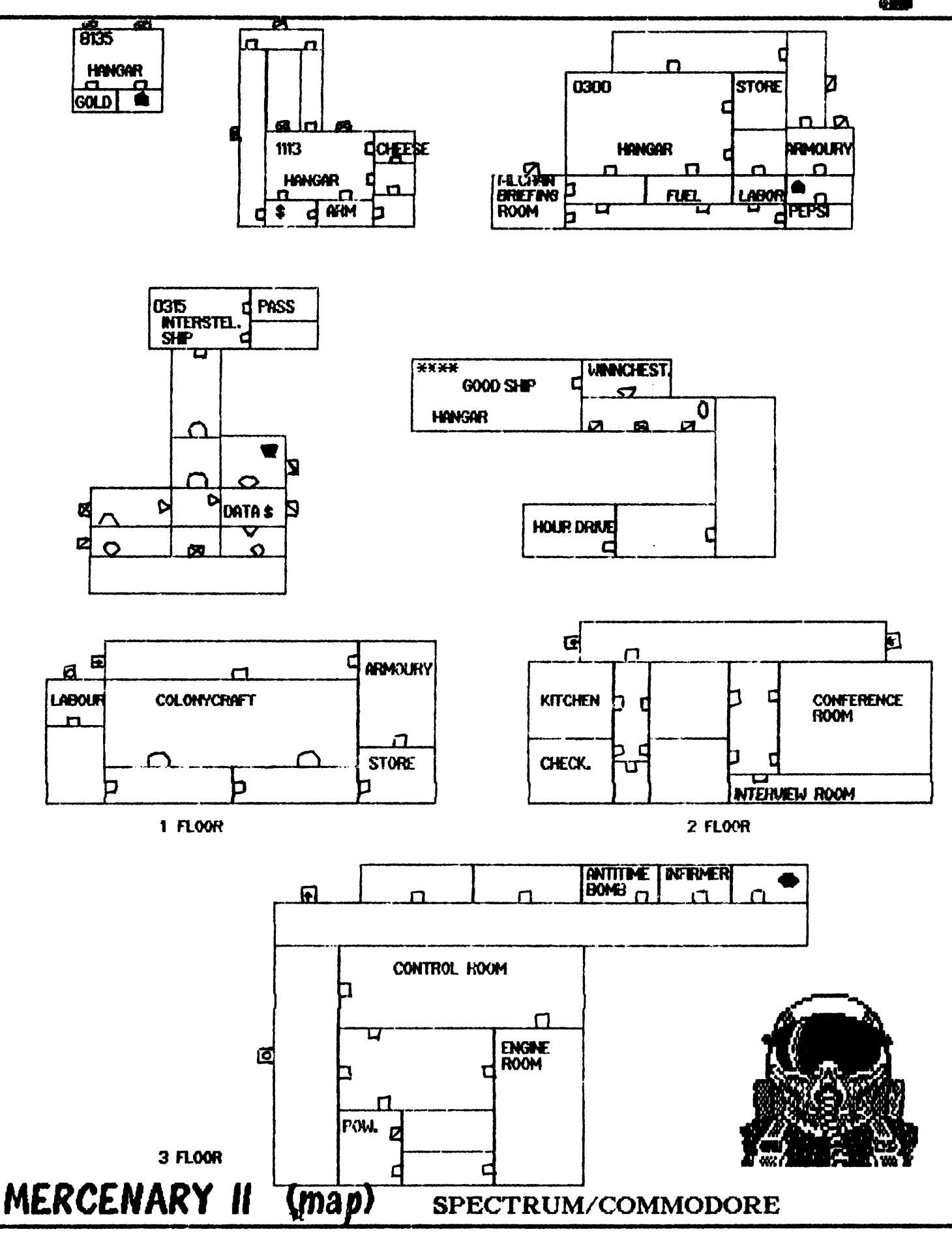

₩

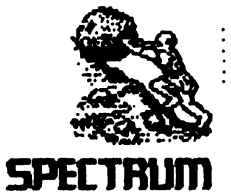

## **MACHINE CODE LOADER**

Acest program se poate folosi pentru introducerea unui program sau bloc cod-masină din revistă sau altă sursă în memoria calculatorului. Listingul va trebui să aibă următoarea formă:

83 13BD5F00FF00FFB7E22D 1267

unde 83 este numărul liniei respective, urmat de cei 10 octeti ai liniei si de suma lor de control.

Programul nostru este scris în Basic și după tastare dacă nu ați făcut nici o greșeală va trebui să functioneze corect lanstridu-l cu comanda RUN. După un screen de prezentare, apăsînd orice tastă va apare un MENU pe ultima finie, care contine următoarelle comenzi:

NPUT - introduce cod-masină. Se creează o matrice cu dimensiunea corespunzătoare conținind numărul liniilor, octeții programului și suma de control. La *introduceri* programului, terminarea blocul cod-masină se transferă în RAM la adresa dorită cu comandă DUMP. Pentru revenire în MENU se tastează ENTER în loc de numărul linie.

DUMP - transferă blocul cod-masină în memoria RAM la adresa pe care o dorim.

TEST - realizează o listare a produsului introdus pînă **In acel moment.** 

SAVE - salvează pe casetă.

1. ARRAY - salvarea matricii create în caz că nu am terminat de inttrodus codul mașină pentru a continua altă dată (în cazul unui listing mai lung).

2. MACHINE CODE - salvarea block transferat cu comanda DUMP în RAM, rezultind un bloc de tip **BYTES** 

3. RETURN - reintoarcere la MENU.

După salvare avem posibilitatea de a verifica sau nu ceea ce am introdus pe casetă.

LOAD - Se încarcă matricea salvată pentru a putea continua introducerea programului. Folosind această comandă putem încărca numai blocuri de tipul **NUMBER ARRAY.** 

## **LIST HEX1**

Cu ajutorul programului 'LIST HEX 'f se poate obtine listingul in forma arătată mai sus a $\sqrt{m}$  in memoria RAm blocul cu programul cod-masină pe care vrem să-l listăm, introducind adresa de start și de sfirsit a blocului.

INFO

an an

### **PROGRAM: MACHINE CODE LOADER CALCULATOR SPECTRUM**

hohRPT.

UTILITAR:

**STOCARE:** Caseta 1 PRTNT "\*\*\*\*\*\*\*\*\*\*\*\*\*\*\*\*\*\*\*\*\* **\*\*\*\*\*\*\*\*\*\*\*\*\*\*\*** 

2 PRINT "\* MICRO hobBIT **\*\*: FRINT "\*** ' 88. **MACH** INE CODE LOADER \*\*: FRINT "\*  $\mathbf{x}$ . MODIFY BY 3 FRINT '\*  $V.S.$  SOFT  $199$  $\bold{x}$  .

4 PRINT "\*\*\*\*\*\*\*\*\*\*\*\*\*\*\*\*\*\*\*\*\*\*\* Y KEY": PAUSE 0

5 CLEAR 65535: LET menu=6000

10 FOR n=23296 TO 23312

12 READ of POKE nect NEXT n 15 DATA 42,75,92,126,254,193,4  $0.5$ ,  $205$ ,  $184$ ,  $25$ ,  $235$ ,  $244$ ,  $245$ ,  $54$ ,  $65$ ,

 $201$ 70 LET a\$="": POKE 23658,8 100 LET a=10: LET b=11: LET c=1  $21$  LET d=13: LET e=14: LET f=15

200 LET li=1: GO TO 6000 1000 REM bucla principala 1001 INFUT "LINE: "> LINE 1\$: IF

1\$="" THEN GO TO 6000

1002 FOR n=1 TO LEN 1\$ 1003 IF 1\$(n)<"0" OR 1\$(n)>"9" T **HEN GO TO 1001** 

1004 NEXT n: LET line=VAL 1\$ 1005 IF line<>li THEN FOKE 2368 9. FEEK 23689-1: GO SUB 5000: GO

TO 1000 1007 INFUT " HEX DATA: "; LINE ៨\$

1008 IF d\$="" THEN GO TO 6000 1009 LET cx=24-PEEK 23689: PRINT AT CX+03d\$;AT CX+20;" ";CHR\$ 13 8; "LINE:";1i 1010 IF LEN d\$<>20 THEN GO SUB 5000: GO TO 1000 1020 FOR n=1 TO 20 1110 LET W\$=d\$(n) 1150 IF w\$>CHR\$ 47 AND w\$<CHR\$ 5 8 OR W\$>CHR\$ 64 AND W\$<CHR\$ 71 T GO TO 1170 **HEN** 1160 PRINT AT extract FLASH 1, 0

VER 1;" ": GO SUB 5000: GO TO 10  $0<sub>0</sub>$ 1.200 NEXT n: LET ch=0

1210 FOR n=1 TO 20 STEF 2 1215 LET he=VAL d\$(n)\*16+VAL d\$(

n+1): LET ch=ch+he: NEXT n 1250 LET ct=0: INPUT "CONTROL=";

ct, 1260 IF ctoch THEN GO SUB 5000  $:$  CO TO 1000

29 . .

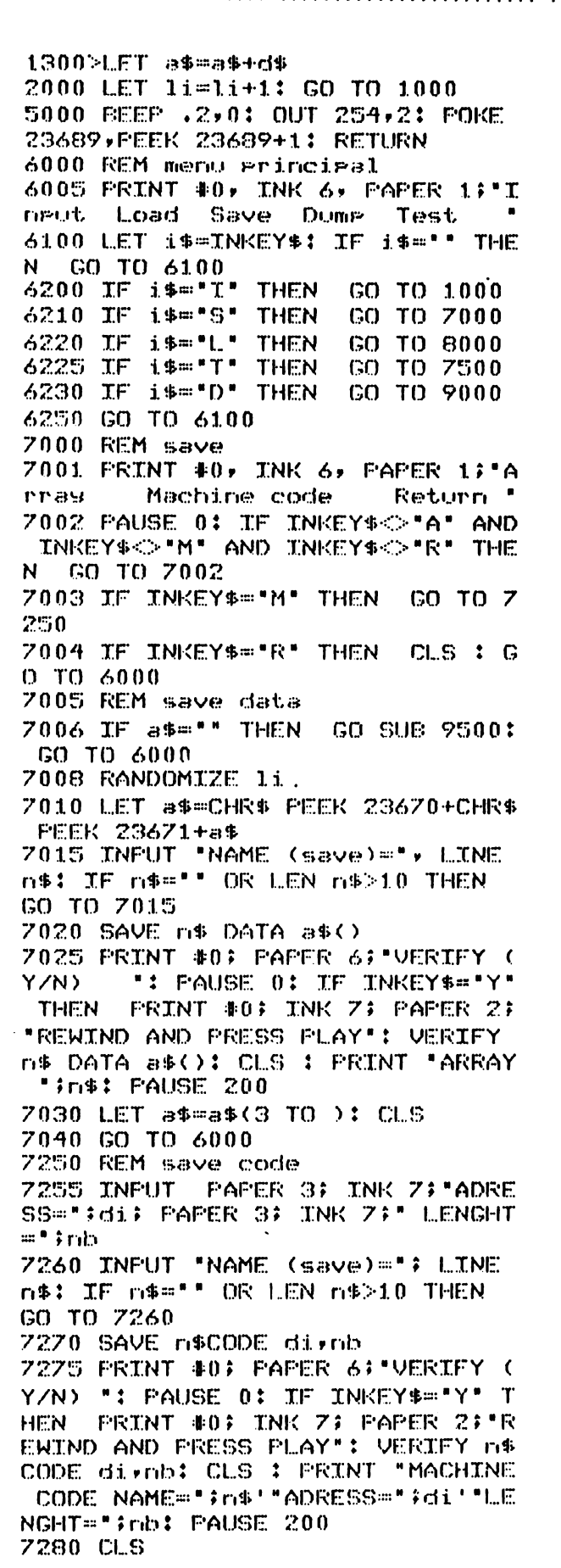

7300>GO TO 6000 7500 REM test 7503 IF a\$="" THEN GO SUB 9500: GO TO 6000 7505 CLS : FOR m=1 TO (LEN a\$) S **TEP 20** 7510 PRINT a\$(m TO m+19);" ";CHR \$ 137; "LINE: "; INT (m/20)+1 7520 NEXT m: GO TO 6000 8000 REM load 8010 INFUT "NAME (load)=", LINE г**т\$** 8020 LOAD n\$ DATA a\$() 8025 RANDOMIZE USR 23296 8030 LET li=CODE a\$(1)+256\*CODE a\$(2): LET a\$=a\$(3 TO ) 8035 CLS : PRINT AT 10,5; "LAST L INE=";li-1,AT 11,5;"INPUT LINE="  $711$ 8040 GO TO 6000 9000 REM dumedins 9003 IF a\*=\*\* THEN GO SUB 9500: GO TO 6000 9005 INFUT "ADRESS=";di: CLS 9006 IF GIKPEEK 23653+256\*FEEK 2 3654 OR (di+LEN a\$/2)>65300 THEN PRINT FLASH 1:AT 10,6: "OUT OF MEMORY': FOR n=1 TO 200: NEXT n : CLS : GO TO 6000 9007 FRINT AT 7,7; FLASH 1; "TRAN SFER IN RAM": PRINT AT 9,5; "STAR T ADRESS="#di 9008 PRINT AT 11,5; "COUNTER=";AT 11,18; ADRESS\* 9010 FOR n=1 TO (LEN a\$) STEP 2 9015 POKE divVAL a\$(n)\*16+VAL a\$  $(r<sub>0</sub>+1)$ : LET diedi+1 9018 FRINT AT 11,13; INT (LEN a\$/  $2 - n/2$ );" 9020 NEXT n: CLS : FRINT AT 10,8 **: FLASH 1: END OF TRANSFER': FOR** n=1 TO 100: NEXT n: CLS : GO TO 6000 9500 REM subrutina 9501 CLS : PRINT #0; FLASH 1; NO ARRAY OR CODE IN MEMORY ": PAUS E 300: CLS : RETURN 9900 CLEAR : SAVE "M.hobBYm/c" L INE 1: PRINT #0; "REWIND AND PRES S PLAY FOR VERIFY": VERIFY "" laani

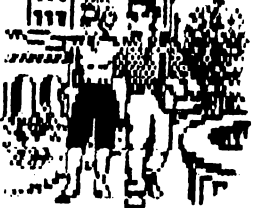

hobBLT.

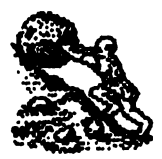

## CLIVE SINCLAIR

 $24:$ 

La o prima vedere, Sir Clive Sinclair si-ar gasi locul mai degraba in tumea savantilor decit in cea a oamenilor de afaceri.

Si totusi el este din 1977 fondatorul uneia din cele mai mari compani cin lume, ii cea mal mare parte proprietatea sa. Este adevarat insa ca lasa administrarea afacerilor pe mina celor ce se pricep, iar el se ocupa in special de activitatea creativa. De alttel sediul companiei sale, "Sinclair Research", se afla pina de curind in<br>orașul universitar Cambridge.

Debutul sau a fost precoce, la numai 17 ani, dupa terminarea scol Si-a inceput activitatea in ziaristica, in domeniul revistelor de radio si-a inceput activitatea in ziaristica, in comeniui revisteior de radio.<br>si electronica pentru radio amatori. Si-a fondat prima companie, ''Sinclair Research Ltd.'' in 1962, coupindu-se de scheme **si seturi d** piese ale aparatelor de radio pentru electronistii amatori.

1n 1972 compania sa a lansat cel mai mic calcuator de **bumlar dii**  klinie, cu .un pret de adevarat chilipir: numai 79 de lire sterline. A incercat sa se lanseze si pe piata ceasurilor electronice si a televizoarelor miniaturale, dar fara succes.

riind doar d-1 Sinclair pe atunci, a parasit compania in 1979, fondind<br>firma "Sinclair Research Ltd", in domeniul inca neexplorat a<br>computerelor personale ieftine. Doar " Apple Computer " atacase acest domeniu, de mare succes wtenor, dar ta niste prehri destul demari.

Primul computer al lui Sinclair, " Z 80 ", lansat in februarie 1980, a fost cel mai ieftin computer **personal din acea vreme, costind sub** <sup>100</sup>de **lire. 1n runai** 18 **lin au** fost produse peste **m OOO de** astfel **d!** *comgutere.* 

lrmasul sau a fost II ZX 81 ", care s-a rasoidt in toata **unea <sup>11</sup>** peste un milion de exemplare. Dar de cel mai mare succes s-a bucurat, " ZX Spectrum ", care a fost lansat cu acelasi pret ca al lui ''ZX81''. "Soectrum"-ul s-a vindut intr-un milion de exemplare in runai 21 de luni. Intre tinp s-au mai lansat II Spectrun PkJS 11, o versiune de 48 de Kb si "Spectrum 128", o versiune foarte complexa si moderna. In general, computerele lui Sir Clive sint foarte apreciate de catre cei dornici sa se initieze in informatica si de amatorii de jocuri spectaculoase pe calculator.

Sir Clive a fost innobilat in 1983, iar revista " Computing "l-a declarat drept persoana care a contriluit cel **mai ndt** la dezvoltarea industriei computerelor in ultima decada. Desi in ultimul timp a intimpinat si greutati financiare, aceasta reprezinta totusi recunoasterea meritelor unui om care a intrat in competitie cu IBM **sauAppfe.** 

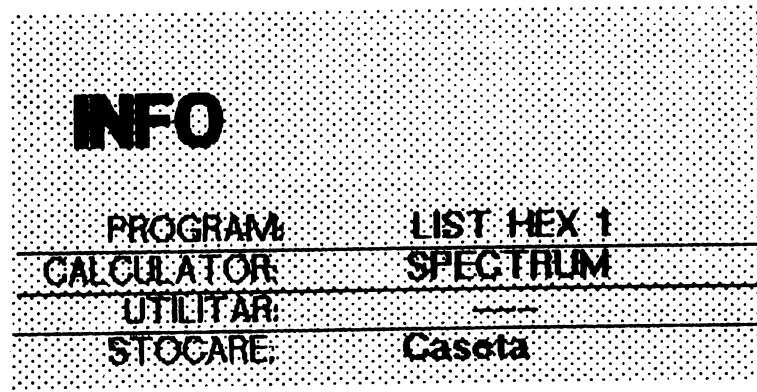

in hex 1 REM program listare  $\ddot{a}$ 2 REM V.S. soft, '90  $5$  LET  $z=1$  $70$  **TNFLIT \*** #tart, adress":w ::10 TNf1.JT **•,.,,.,111".I** .;•u:ires!; • ; k 35 LET  $n=11$  LET  $a=101$  LET b=11 : LET c=12: LET d=13: LET e=14: LET  $f=15$ **1n FnR ~w** Tn k STEP 1. O 12 IF  $\alpha$  10 THEN PRINT \* \*\* a?  $•<sub>1</sub>$ 44 JF @%#10 AND @<100 THEN PR TNT  $\bullet$   $\bullet$  in  $\bullet$   $\bullet$  1 \_\_46 JF ๗≫≋100 THEN −PRINT α۶° \*<br>\*  $47$  LET sumD: LET  $s=0$ 18 FOR l•O TO? 50 1.r:T n-PEEt< Clrr+l > 60 CO Sl.F.J 1000  $70$  FRINT  $\sim$ 72 LET **\*\*VAL d\$(1) \*16+VAL** d\$(2 73 L.E.T su=su+s 75 NEXT l 77 L.E.T **n=n+1** 79 PRINT . . . su: 80 PRINT 90 NEXT m t00 PRINT #0; OK Press any key! : PAIJSE O l.10 GO TO 1.0 1000 LET x~o: LET **y•OS** LET xt=•• : LET 9\$="": LET d\$=""  $1001$ . LET  $\times$ =INT (o/16) 1010 LET S=INT ((o/16-x)\*16)<br>1020 TE x<=9 THEN LET x\$=STR\$ x 1020 IF  $\times$ =9 THEN LET  $\times$ \$=STR\$  $\times$ <br>1030 IF 9<=9 THEN LET 9\$=STR\$ 9  $1030$  IF 9<=9 THEN LET 9\$=STR\$ 9<br>1040 IF  $\times$ =10 THEN LET  $\times$ \$=\*A\*  $1050$  IF  $s=10$  THEN LET  $s=^*A^*$ <br> $1060$  IF  $x=11$  THEN LET  $x=^*B^*$  $1.060$  TF  $\times=11$  THEN LET  $\times$ \$=\*B\*<br>1070 TF 9=11 THEN LET 9\$=\*B\* 1 9811 THEN LET 988<sup>1</sup>B"<br>2001 X=12 THEN LET  $\times$ 88<sup>1</sup>C" 1080 IF  $\times=12$  THEN LET  $\times$ \$="C"<br>1090 IF  $\sin=12$  THEN LET  $\times$ \$="C" 1090 IF 9=12 THEN LET 9\$="C"<br>1100 IF \*=13 THEN LET \*\$="D" 1.100 T.F :-:ac.l\_3 THFN 1...ET :-:\$=• ■ [) **<sup>u</sup>** 1110 IF 9=13 THEN | LET 9\$="D"<br>1120 IF x=14 THEN | LET x\$="E" 1.:L ~?.O IF :-:=:: 1 't TI-IFN LET **>(1•=•1:::u**   $LET:34 = "E"$ <br> $LET:34 = "F"$ 1140 IF x=15 THEN LET x\$="F"<br>1150 TE y=15 THEN LET y\$="F"  $1150$  IF 9=15 THEN 1200 LET d\$=×\$+9\$ 1.300 fi•ETUHN

1500 BAVE 'list hex 1" LINE 0

**JobBIT** 

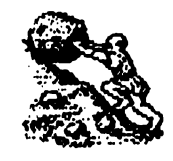

**25:** 

## **CommooDRE**

## **TIJRBO 250**

**Pentru încărcarea programelor pe casetă la Commodore 64 cu viteza de crea 10 ori mai mare, cal mai utlzat prag-am este TlR!O 250. Pentru** ~ **ru**  pierde timpul cu fncărcarea lui de pe casetă înainte **de fiecare prog-am, l-am moclflcat pentrU a putea fi nat de la act-esa 8000H. Lu,grnea lli este de aproxmativ t<o, deci poate fi tnsais într-o memorie EPROM de 1')lJ 2716 care se** conectează **la calcuator, pe 'CARTRIXE EXPANSIOW conform schemei pt.bicate deja (Nt 1). Prog-arru se** lansează **automat la ainentarea calcua.torw sau la RESET.** .

**Listingul programatorului TURBO 250 care trebuie lnsa is tn EPROM poate fi i'ltro<iJs în forma tn care se** prezrnă, **a., aj.ltonJ prag-amu MAON: COOE LOAOER , fn memoria mLi cak:Uator S'rldar Spectnm**   $s$ au compatibil, de unde prin intermediul unui **prag-amator Q.4)1at la acest calajator se va lnsa ie tn EPROM. Am procedat în acest fel deoarece se lntthesc la noi nut mai rrute prog-amatoare de EPROM ~te la Snclar dectt la Corrmodore 64.** 

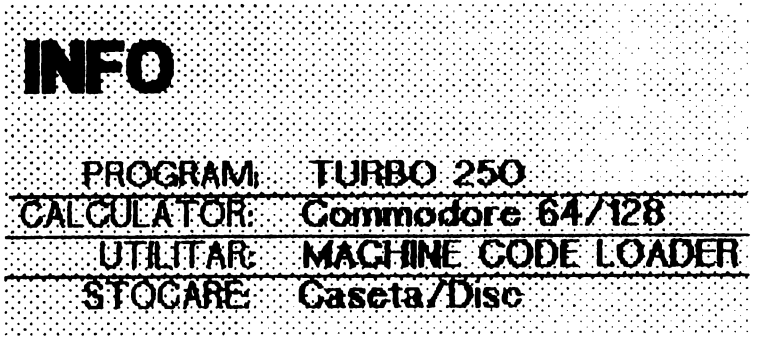

### $*$  TUREO 250 ROM MODUL  $*$ \*

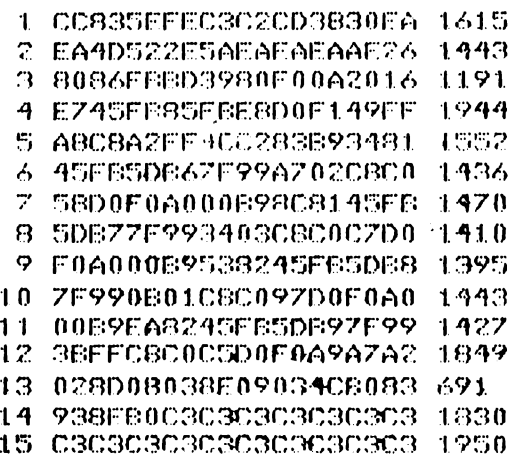

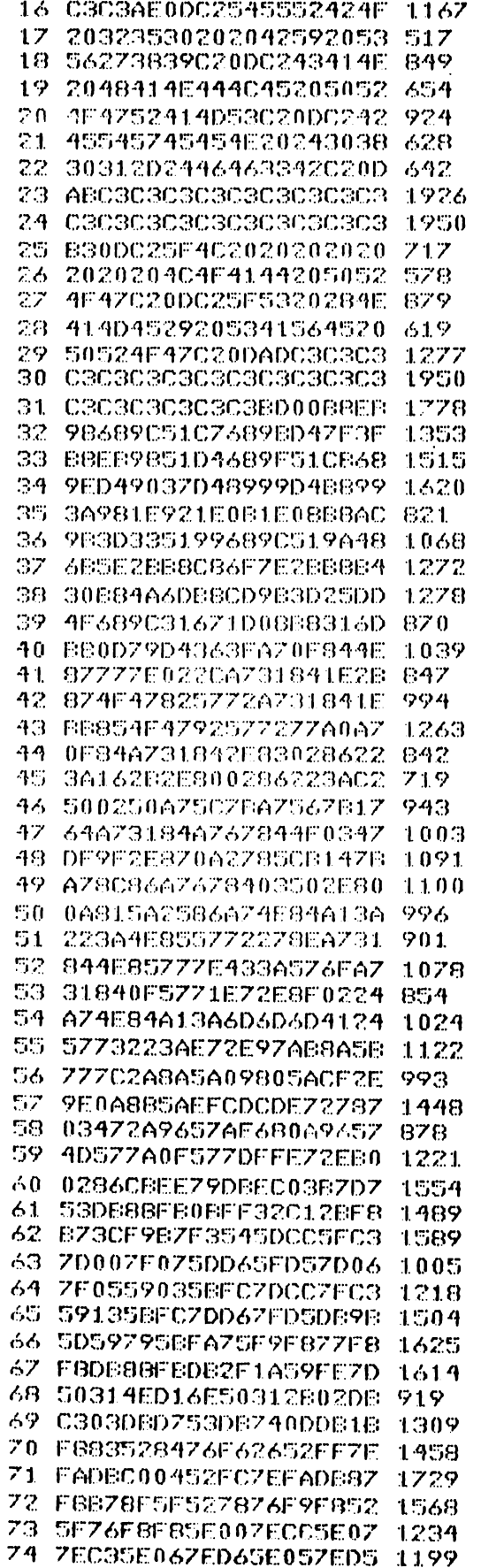

### *continuare pagina 26*

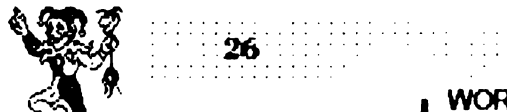

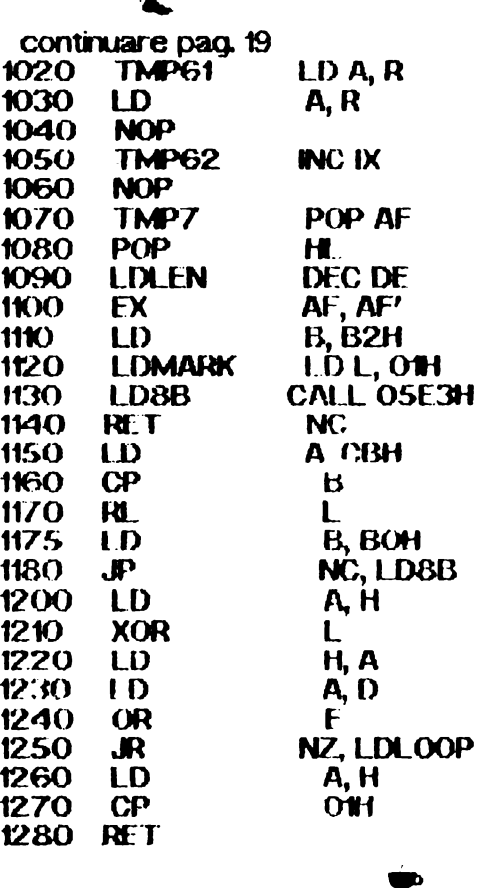

## Tips & Tricks PRINCE -  $pc$

Toti cei care joacă 'PRINCE OF PERSIA', și care, normal, au copii pirat, s au lovit de un obstacol. lipsa cártir ce insoteste jocul, carte din care uneori trebuie să introduci anumite parole.

lată că pentru prima dată exista posibilitatea de a avea aceste password-urt

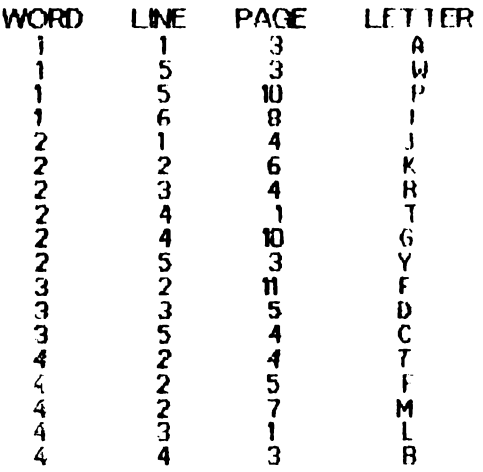

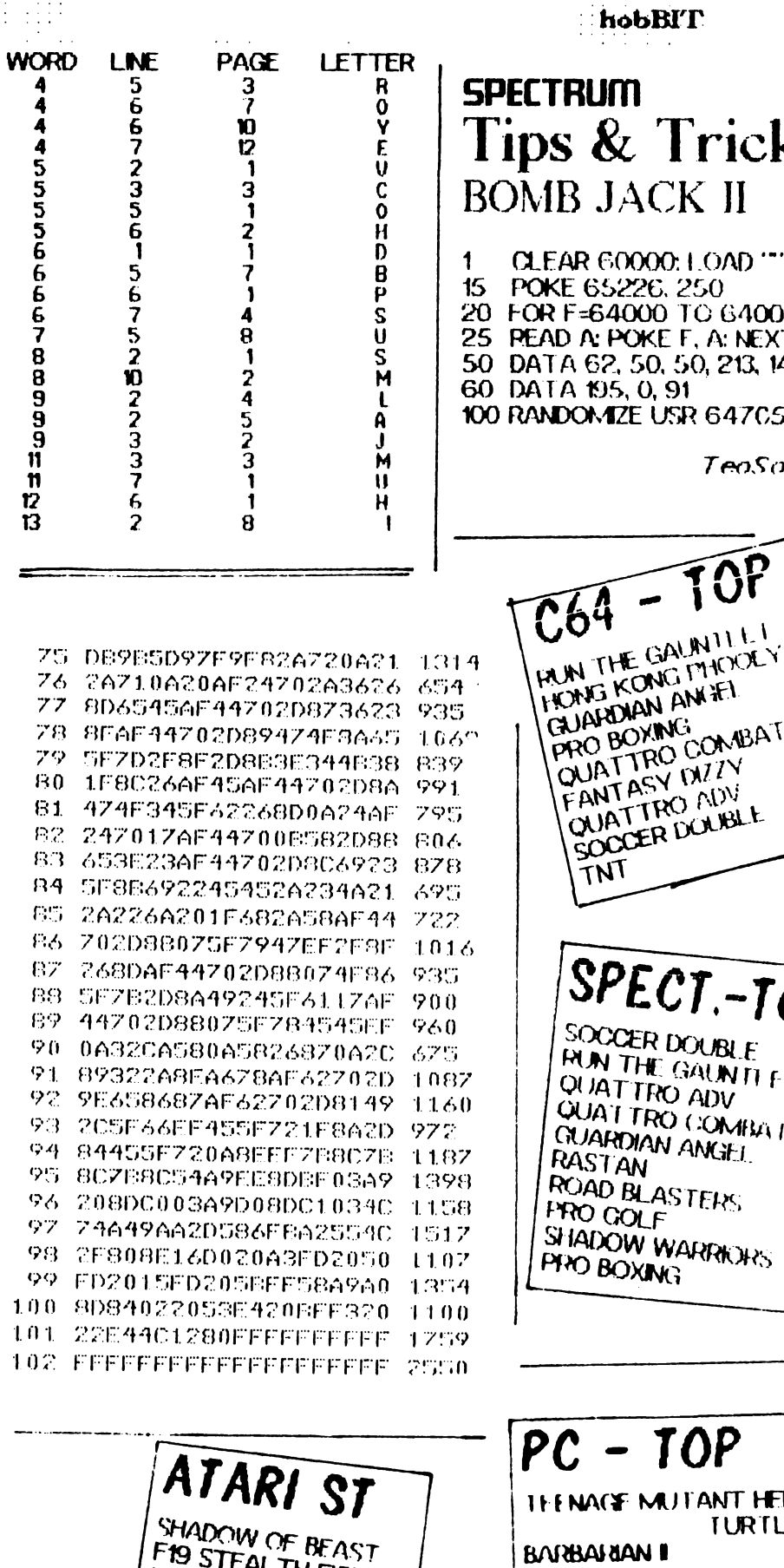

FIS STEAL TH FIGHTER

BATTLE OF BRITAIN

SHADOW WARRIORS

FUTURE BIKE

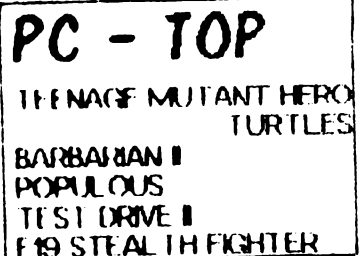

hobBIT

## **SPECTRUM Tips & Tricks BOMB JACK II**

CLEAR 60000: LOAD \*\*\* CODE POKE 65226, 250 20 FOR F=64000 TO 64007 25 PEAD A: POKE F, A: NEXT F 50 DATA 62, 50, 50, 213, 144 60 DATA 195, 0, 91 100 RANDOMIZE USR 64705

TeoSoft

QUATTRO COMBAT FANTASY MIZY QUATTRO ADV SOCCER DOUBLE TNT SPECT-TOP SOCCER DOUBLE **RUN THE GAUNTLET** QUATTRO ADV **QUATTRO COMBAT GUARDIAN ANGEL** RASTAN ROAD BLASTERS **FRO GOLF** SHADOW WARRIOHS PAYO BOXING

hobBIT:

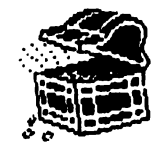

# Laborator

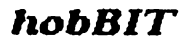

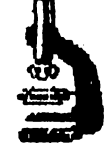

27

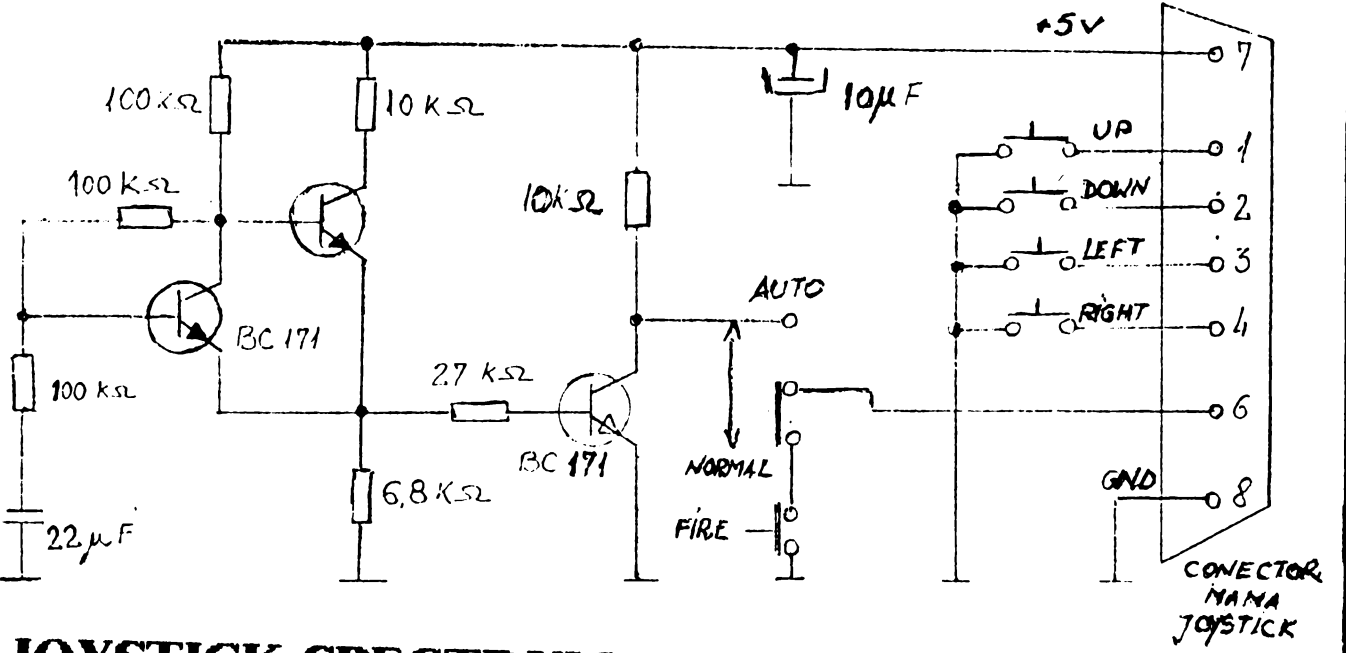

## JOYSTICK SPECTRUM/COMMODORE

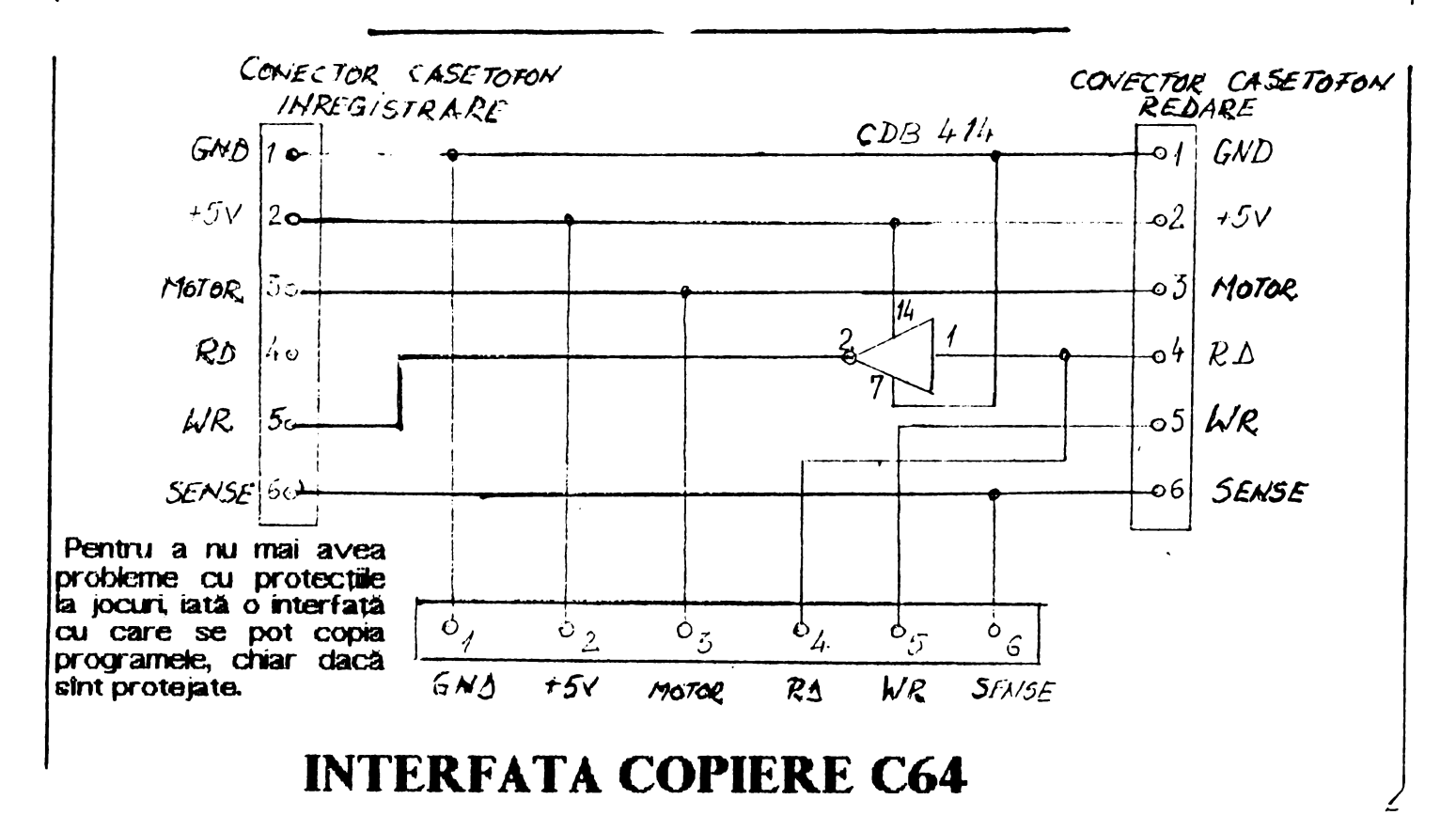

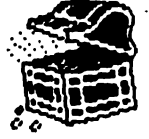

28

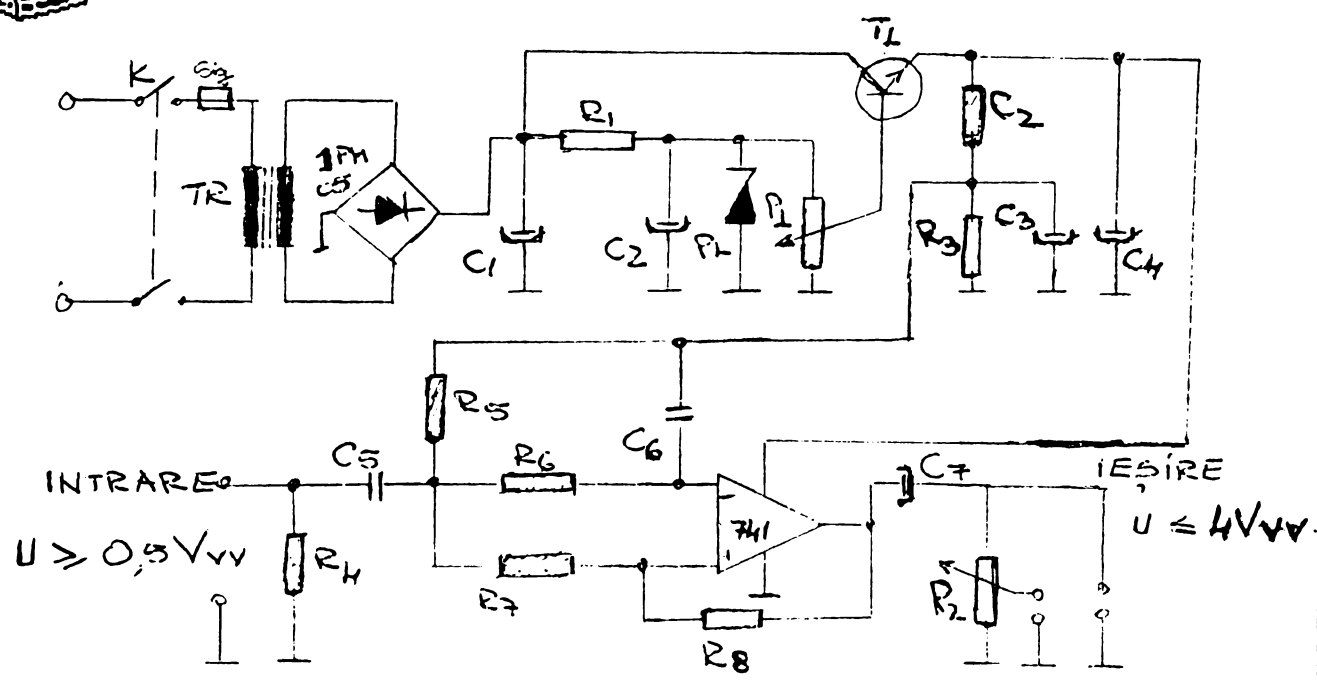

## **REFACERE SEMNAL -SPECTRUM-**

Multi uitizatori de Spectrum au probleme cu nivelul de inregistrare pe casetă lată că prin acest montaj, inconvenientul este total eliminat total

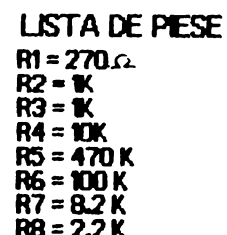

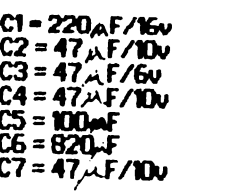

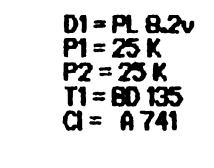

hobBIT

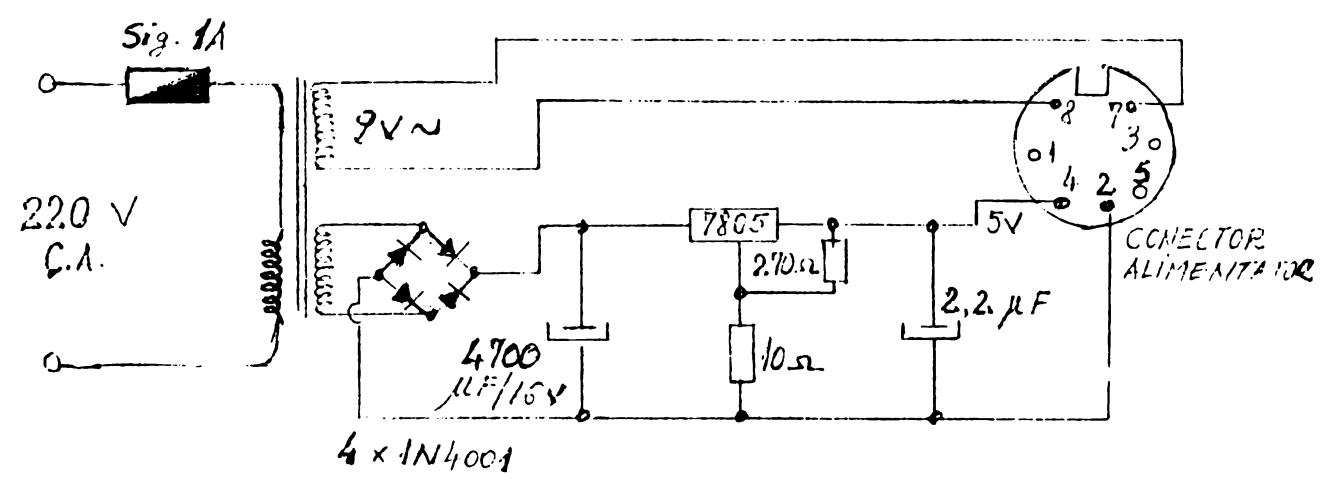

## **ALIMENTATOR COMMODORE 64**

: habBIT  $29.$ Cumpär Cumpăr ULA 6C001E-7 **POSTA** CIA 6526 A pentru Spectrum si folie (membrană pt tastatură) pentru C64 în 5241 'n pentru Spectrum. ... gratuită **Evalută.** tel: 13.79.75 tel: 42.36.46 d f3.30 cu Alexandru Cumpăr soft speci-64 Ko. alizat pt. C128. **Doresc** Cumpăr 'Programarea tel: 926/14.780 contact posesori AMIGA. sistematică în limbajele 8370.43 pentru schimb pro-FORTRAN si PASCAL', crame. Editura Tehnică 1984 tel: 45.88.35 **Sy** Vind<br>Midocumentație **OVIDIU NEGRUSA** Recea, 218 «Vreau să corespondez

cu posesori AMSTRAD PCW 8256. **Emi Munteanu** str. Rarău 12

**LUGOJ - 1800** 

**lectifist** Doreso  $\alpha$ posesori Spectrum pentru schimb de programe. tel: 986/12298

**Doresc schimb** de pentru C64 programe -casetă: BRIDGE toate variantele, TETRIS, jocuri de cărti diferite. Programe de inginerie pentru constructil tel: 964/1935

Schimb casete jocuri pentru Spectrum. tel: 15.18.59 h=8-12. 17-21 Caut program TUTOR pentru Spectrum. tel: 86,24,45 după h=17 pt. Cătăin

Schimb programe pentru Spectrum. **MHAI HOREA** Libertății, bl6, scA, ap.1 **LUDUS - 4350** 

Doresc schimb programe pt. ATARIXE. ROMULUS BUCUR Cozia, 9 Arad - 2900

Student mecanică posesor compatibil Spectr. ofer programe pt. Organe de mașini, Mașini Unelte, rezistența mat. Doresc schimb de jocuri (exclud bisnitarii) tel: 951/66957 \*d. 21

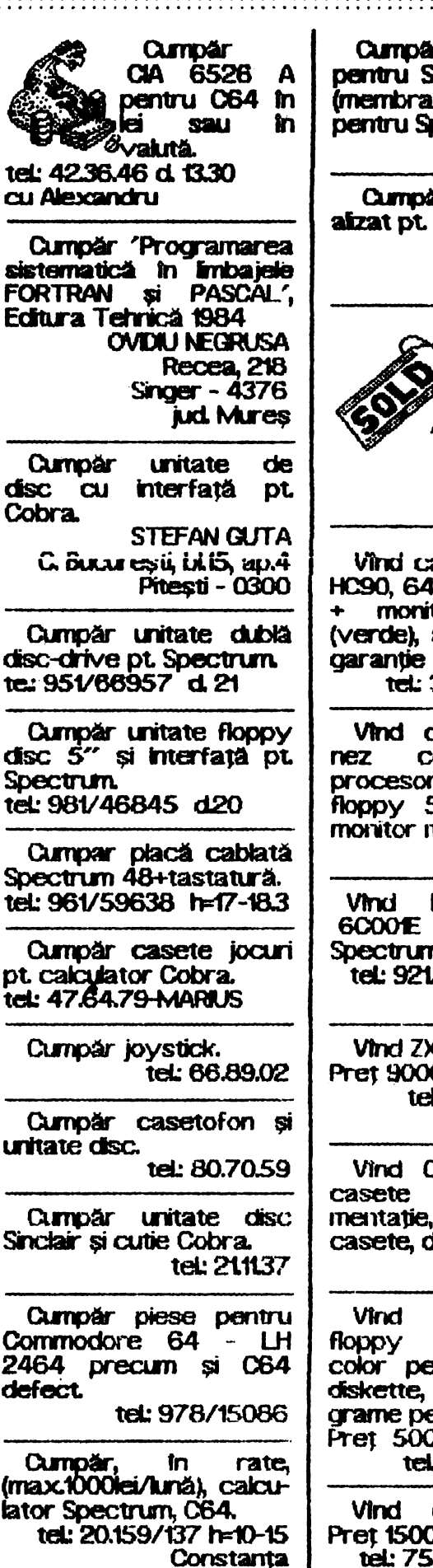

Vind calculator COBRA tel: 75.23.70 d.21 lin. \*\*\*\*\*\*\*\*\*\*\*\*\*\*\*\*\*\* **Emba Iromană** pt. \*\*\*\*\*\*\*\*\*\*\*\*\*\*\*\*\*\* **C64 si C128.** Clubul Roman de tel: 926/14.780 8370.43 Calculatoare schimbă programe pt. Vind calculator FELIX -**SPECTRUM** HC90, 64 RAM + 16 ROM **COMMODORE** monitor monocrom **BM-PC** (verde), ambele noi și în carantie 1 an. pentru informatii suolitel: 35.8103 - Lucian mentare, **Inscrieri** corespondență, se pot Vind calculator japotrinite scrisori compatibl **BM.** adresa: procesor 8086, 512 Ko,<br>floppy 5", hard 20Mb, **CRC** casuta postala monitor monocrom. tel: 74.10.82  $37 - 131$ **Bucuresti** Vind FERRANTI **ULA 6COO1E G8325 Sinclair** Spectrum. \*\*\*\*\*\*\*\*\*\*\*\*\*\*\*\*\*\*\* tel: 921/87.737 - Victor \*\*\*\*\*\*\*\*\*\*\*\*\*\*\*\*\*\*  $h = 17 - 19$ ASOCIATIA ROMANA **DE KENDO** Vind ZX Interface 1 **Pret 9000 lei** tel: 35.65.42 df7 anuntă dechiderea Andrei primului **CUTS** initiere în nobila artă Vind C64, casetofon, a luptei cu sabia. jocuri, Viitorii cursanti docupot Inscrie la sediul **ATARI CU** asociatiei casete, documentatie. Calea Plevnei 54 tel: 88.3122 tel: 15.78.12 C64. unitate PENTRU PRIMA DATA disc, tuelevizor LA NOI IN TARA color pentru computer, **URSUR** diskette, cărți cu programe pentru C64.<br>Pret 500\$. tel: 65.97.54 d.t7 Vind calculator CIP. Pret 15000lei. tel: 75.95.92 - Cosmin

Marius

51

 $pe$ 

de

SB.

..............

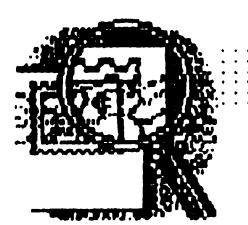

Pentru Larry

ЗÓ.

Stiți cite zile are o lună?<br>30? Nuuu 45 . . .

Atlt are luna la noi, pentru că altfel ru. se explică cum revista **noastra apare Ulaf"** I **la**  45 de zle.

Le multumesc tuturor celor ce ne-au scris; şi au fost multi. Cîteva precizări urgente: li rog pe toti prietenii noștri care ne trimit mandate postale NU MAI TRIMTETI MANDATE TELEGRAFICE, deoarece nu este tre-<br>cută adresa expedicută adresa torului. li rog pe: BISCEANU GHEORGHE -**BRASOV** 

RAUSCH ROBERT -<br>CRAIOVA

NAS ANDRIAN - ????? să ne cominice urgent<br>**adresele** corect!<br>"Vă roa să scrieti

Vă rog să CXlRECT şi aTET acresa si numele, atit pe pic, cit şi pe mandat.

• Numfuul de cont *al* 

40 72 99 60 76 153 difuzare<br>a BRD SMB mului "PI

este **cin luna aprilie, iar** me?"<br>preturile din SUA.

Au mai cistigat cite o casetă de 60 min. **GABI MOLDOVAN**  Craiova **ALEXANlRU GRIGORE Ttrda ION CRETULESCU Rm.Vllcea VASLESTAN Bucuresti ANTONSTEFAN**  Galati -aceste premi sint trimise prin poștă-**\*\*Din acest număr,<br>puteți trimite talonul de** rezervare, fară nici un avans, plata făcindu-se ramburs, la primire. Toate taloanele parti cipa la tragerea la sorti a celor cinci premii în casete **aucio. Prerriu de**  o sută de programe rămfne pentru editile vitoare. \*Si acun răspulsl.ri **la** 

scrisori: ", . . oare *CRC* **a** 

revistei este:<br>4072 99 60 76 153 difuzare a progra $m$ lui "PIRATES", cu **\*Bursa din numărul 2 25 lei bucata sau <br>piraterie de progra-**

Adrian Stänescu -\*Ctstigători concursului<br>
pe luna iunie: Dragă Adrian, cînd<br>
+600 programe paritatea va fi t 1 (dolar:<br>
→MARIUS ATUDOREI→ leu), atunci putem pe luna junie:<br>
partiatea va fi t 1 (dolar:

~~ .•... ~~~ ~~. DA, doresc să primesc în continuare revista pe adresa: *NUME*  NUME<br>ADRESA \_\_\_\_\_\_\_\_\_\_\_\_\_\_\_\_\_\_\_\_\_

Plata se face ramburs, la primire. OK?

**atunci, le înregistrăm pur<br>si <b>simplu, fără nici un** profit. Rentabil, nu?

", .. aş dori un abonament la ea {hobBIT}" Crisrian **Marei**  Deva Prietene, o să fie, dar mai ttrzi.&. **Acun ru** 

; .. vreau să realizez un decodificator *auto*mat de mesaje Morse si un codificator' Valer Bocan *Deva*  Este **u, ucru destul de**  complicat. imposibil. Vom studia ...

.. numai că rubrica Tips&Tricks *ar cam*  trebui să dispară deoarece prin aceste modificări dispare farmecul jocu/uf' Marius Botezatu Bucureşti Marius, avem o metodă<br>Excelentă pentru a excelentă suorima această rubrică: cind ajungi la pagina cu T&T, inchide ochii. Astfel ru vei mai fi tentat să le introcluci. Apropo, nu toate<br>POKE-nie mero; asta POKE-rile este in functie de cine a spart programul, și cum *<u>La codificat.</u>* ®®®®®®®®

Toate programele trimise se opresc. Chiar daca nu intra in competitie. ele se publica. ®®®®®®@®

Fox. ce aţi zice dada am orgariza o expe**ciere pn1** POSTA a revistei, fară a o mai cumpăra din oraș? Scrieți-ne ce părere<br>aveți despre acest despre **lJcru.** 

## 2222222 **JOYSTICK**

.. :b(jbăiT . - .. ' ....

Pentru a ne da seama de cerere comunicati-ne dacă sînteți amatori să<br>cumpărați – joystick-uri joystick-uri (normal, originale) in jur **de 2000 lei/ buc.** 

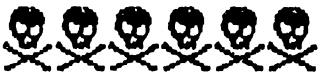

Deci, vă aşteptăm cu programe, hărți, jocuri<br>comentate, caricaturi, comentate, articole. Oricine poate cîştiga 3000 lei pentru.<br>un*listin*g.

Scrieti-mi direct, pentru Larry, fară formalism. Nu uitati adresa voastră. Te aştept, fox

Bye

 $\sqrt{\alpha}$ 

**BURS HARD** 

GOLDSTAR<br>GS 230 286/16MHz/ 5" **/1,2td>/VGA/OOS** 33 \$545 318 386/ 20MHz/ 5"/ VGA/ MbRAM \$989 **MTSLBSH**  *12t-A1zl* 4CM>/ 3.5" / VGA \$1935 **MONITOR** EGA 14" \$ 325<br>VGA 14" \$ 368 VGA 14" OPTICAL DRIVE, REWRTE 586 *tJb/* 95ms \$3595

**PRINTERS NEC** P2200xE parallel 80 col/ \$240 P6200 300 CPS \$459 **DISKETTE FUJI** 3.5" \$0.9 *I* 5.25" \$.0.48

# MEGA-LIST

10 REM IFFFFFFFFFFFFFFFFFFFFFFF 20 REM  $C$  R  $C$ 25 REM **GIBRALTAR** 26 REM  $3.4V<sub>1</sub>$ **GO REM FERRERRERRERRERRERRER** 299 POKE 23675,88: POKE 23676.1 27 300 RESTORE 9000 350 GO SUB 9000 450 RESTORE 8000 500 GO 50B 8000 500 BRIGHT 0: INK 0: PAPER 7: 8 ORDER 7: CLS 700 GO SUB 7000 800 LET S=0: LET K=10 900 LET x=15: LET y=2 1010 FOR i=1 TO 4  $1020$  LET  $(5=15)(1)$ 1030 LET b\$(i)=STR\$ (INT (RND+1.  $1)$ ) + b  $\frac{1}{2}$  (i, 1 TO 4) 1040 FOR J=1 TO 5 1050 IF  $b \notin (i, j) = c \notin (j)$  THEN GO T  $0.1100$ 1055 PAPER 5 1060 GO SUB (1000+500\*(b\$(i,j)="  $1''$ ;  $+1000$   $+$ ;) 1100 NEXT J 1200 LET  $x = x + (INKEY + 2") - (INKEY)$  $$=$  "7"): LET  $y = y + (INKEY + 8") - (IN)$  $KEY$ = "5")$ 1250 IF SCREEN\$ (x, y+3) ="#" THEN LET 9=9-1, GO TO 1200 1510 FRINT PAPER 1; AT x, y-2; " ; INVERSE 1; "{ss+4}"; INVERSE 0; "(\$\$+2)(\$\$+7) ", PRINT PAPER 1;  $\overline{AT}$   $x - 1, y - 2, T$ ": PRINT PAPER  $1:$  AT  $x+1$ ,  $y-2$ ; " 1320 LET s=s+(INKEY\$="8") 1325 LET h=(y(15) #INT ((y+1)/5) +  $(4) = 15$ ) \* INT ((4-3)/5) 1326 IF h=0 OR h=5 THEN 60 TO 1 330. 1327 IF b\$(h,5)="1" THEN GO TO 1500 1330 IF ATTR (x, y+3) =208 OR ATTR  $(x-2, y) = 40$  THEN  $-90$  TO 1500 1350 IF 90:00 THEN SEEP .2,20: SEEP .2,10 BEEP .2,20. PRINT P APER 1) AT  $x$ ,  $y$ -2)"  $\cdots$  GO TO 90 C. 1390 GO TO 1800 1510 FOR t=-3 TO 1 1515 LET P=AB5 (t+1) 1520 BRIGHT 1. PAPER P 1500 PRINT AT x-1,9-1," {\$\$+2} " 1505 PRINT AT x, 9-1; "{ss+7}  $\sim 0.01$ 1540 PRINT AT x+1,y-1;" {\$\$+7}" 1550 BEEP .1.1 1560 NEXT t

1570 PRINT FLASH 1; AT 0,0; "SCOR  $E = "$ ; s 1580 PAUSE 0: GO TO 500 1810 LET  $K=k-1$ 1820 IF K() 0 THEN GO TO 1900 1825 LET  $r = INT$  (RND  $E(2)$ ) 1830 FOR f=13 TO 20 1840 PRINT PRPER 1; AT 1,30; CHR\$  $(35+93)$   $(+1)$ 1850 NEXT F 1860 LET K=10 1900 NEXT i 1950 GO TO 1000 2000 PRINT AT ((i, j), c(i, j);" " 2100 RETURN 2500 PRINT AT ((i,i)), c(i,j); "fa) 2600 RETURN 3000 PRINT AT  $L(i,j)$ ,  $c(i,j)$ ;" SØ10 PRINT AT U(i, j) +1, c(i, j);" 3020 RETURN 3500 PRINT AT L(i, j), c(i, j):"{br  $\gamma$   $\alpha$ 3510 PRINT AT ((i)(i) +1, c(i, j); "{  $\texttt{dev}^{\alpha}$ 3520 RETURN 4000 PRINT AT L(i, j), c(i, j);" " 4010 PRINT AT ((i,j)+1,c(i,j);"  $\bullet\bullet$ 4020 RETURN 4500 PRINT AT L(i, j), c(i, j); "ffa  $\mathbf{y}^{(i)}$ 4510 PRINT AT L(i, j) +1, c(i, j); "f  $h$ i  $Y$ " 4520 RETURN 5000 PRINT AT  $L(i,j)$ ,  $c(i,j)$ ;"  $\rightarrow$ " 5010 PRINT AT ((i, j) +1, c(i, j) -1;  $\ddot{\phantom{0}}$ 5020 PRINT AT  $L(i, j) + 2, c(i, j) - 1;$ 5030 RETURN SS00 PRINT AT L(i, j), c(i, j); "{j} 5510 PRINT AT  $L(i,j)+1, C(i,j)-1;$ "CKL3" 5520 PRINT AT ((i, j) +2, c(i, j) -1; "(m)"; INVERSE 1; "(ss+0)"; INVER 5E 0; " {n} " 5530 RETURN Beoe PRINT AT  $\mathfrak{t}(i,j)$  ,  $\mathfrak{c}(i,j)$ ; " " 6010 PRINT AT  $L(i,j)+1$ , c $(i,j)+1$ ; 6020 PRINT AT  $L(i,j)$  +2,  $c(i,j)$  -1;  $\sim$ 6030 RETURN 6500 PRINT AT L(i, j), c(i, j); "{u} 6510 PRINT AT L(i, j) +1, c(i, j) -1; "forgi"

# **MEGA-LIST**

6520 PRINT AT L(i, j) +2, c(i, j) -1; " Crst2" 6530 RETURN 7010 FOR X=0 TO 21 7020 LET P=6\*(x (=5) +5+(x >5 AND x  $(12) + (x) 12$  and  $x (=20)$ PAPER P; AT X, 0; " 7030 PRINT 7040 NEXT X 7045 INK 0 7050 FOR X=1 TO 7 7060 LET Y=EXP X 7070 PLOT 100,135-X: DRAW 5+9\*.1 ,  $\mathfrak{d}$ 7075 PLOT 100,135-X: DRAW -(9#.0  $5+5$ , 0 7080 NEXT X 7110 FOR 9=1 TO 2 7120 LET (L=INT (RND#8) 7130 LET  $r = 1NT$  (RND #23) 7140 PRINT BRIGHT 1; FLASH 1; P APER 2; AT rl+13, rc+3; "0" 7150 NEXT 9 7200 RETURN 8300 DIM ((4,5): DIM ((4,5) 8350 DATA 8,7,7,9,9,6,6,7,8,9,6,  $6, 7, 8, 9, 6, 7, 7, 9, 9$ 8400 FOR i=1 TO 4: FOR j=1 TO 5 8420 READ L(i, j) 8430 NEXT J: NEXT i 8490 DATA 8, 8, 6, 8, 5, 12, 13, 11, 14, 11, 19, 17, 19, 17, 20, 23, 22, 24, 23, 26 8500 FOR i=1 TO 4: FOR j=1 TO 5 8510 READ c(i,j) 8520 NEXT J: NEXT i 8600 DIM b\$(4,5) 8610 FOR i=1 TO 4, 8620 LET b\$(i)="00000" 8630 NEXT i <sup>1</sup> 8900 RETURN 9100 DATA 8, 8, 28, 24, 125, 50, 238, 1  $11$ 9110 DATA 2, 7, 2, 7, 7, 15, 47, 31 9111 DATA 0,0,0,0,0,0,192,128 9120 DATA 95,55,247,119,0,0,0,0 9121 DATA 192, 192, 224, 240, 0, 0, 0, Ø 9130 DATA 1, 3, 1, 3, 3, 7, 3, 7 9140 DATA 0, 128, 0, 128, 128, 192, 12 8.192 9150 DATA 23, 15, 31, 127, 31, 119, 24  $.247$ 

9160 DATA 232,240,224,252,240,25 2,255,255 9170 DATA 64,224,64,224,64,224,2  $24.240$ 9180 DATA 3, 19, 15, 3, 127, 15, 125, 1  $\mathbf{E}$ 9190 CATA 240, 248, 252, 81, 254, 246  $,95.254$ 9200 DATA 30,254,126,126,0,0,0,0 9220 DATA 192,0,240,240,0,0,0,0,0 9230 DATA 0,0,0,0,7,15,7,3 9240 DATA 62,191,127,156,255,255  $, 255, 170$ 9250 DATA 128,0,32,64,144,160,19  $2,125$ 9260 DATA 73, 39, 27, 31, 255, 127, 12 7,63 9270 DATA 255, 171, 255, 127, 127, 12 7,127,127 9280 DATA 254,192,254,224,252,25 5,254,254 9290 CATA 8,28,127,8,28,28,73,62 9500 FOR i=0 TO 167: READ d 9510 POKE (32600+i),d 9520 NEXT i 9600 RETURN

## **PROGRAM PENTRU** REZOLVAREA UNUL SISTEM DE DOUA ECUATI **CU DOUA NECUNOSCUTE**

10 PRINT "REZOLVAREA UNU SISTEM DE DOUA ECUATIFCU 20 PRINT "SISTEMUL ESTE DE FORMA" 30 PRINT "A\*X+B\*Y+C=0" 40 PRINT 'D\*X+E\*Y+F=0' 45 IF A=0 THEN GOTO 130 **30 PRINT "INTRODUCETI A, B, C"** 60 INPUT A, B, C<br>70 PRINT "INTRODUCETI D, E, F" 80 **NPUT D, E, F** 90 LET Y={D\*C/A-F}/(E-D\*B/A) 100 LET X=-B\*Y-C)/A 110 PRINT "X="; X, "Y="; Y 120 GO TO 160 130 LET  $Y = -C/B$ 140 LET X= (-E\*Y-F)/D 150 GO TO 110 **160 STOP** 

### **NARCISA DRAGOMIR** 14 ani / elev

## PC

**REM JOC** 7 REM apasa orice tasta pentru introducerea punctului in spatiul liber dintrer cele doua linii 10 X=99: D=3: Y=9: CLS: **SCREEN 1: DRAW** 'BUB2L40R99': KEY OFF 20 X= X+D: F X=99 0R X+219 THEN  $D=-D: X=X+9\neq D$ 30 LINE (X, 18)=(X+2,18),0: U=X-9\*D: LINE (V,18)-<br>(V+Z,18): IF A\$<>"" TH **THEN**  $L = -3: GOTO 50$ 40 A\$=NKEY\$: A=A+.3: T=SIN (A)\*9+160 Y=NT (COS (A)\*3)\*33+99 50 Y=Y+L: PSET(0,P),0: **F POINT(T, Y) THEN BEEP:** PRINT "AI PIERDUT": END 60 PSET(T,Y): 0=T: P=Y IF YO THEN PRINT "A **CISTIGAT !": END** 70 GOTO 20 **RAZUAN PASOL** elev / Lic. I CREANGA **BUCURESTI** 

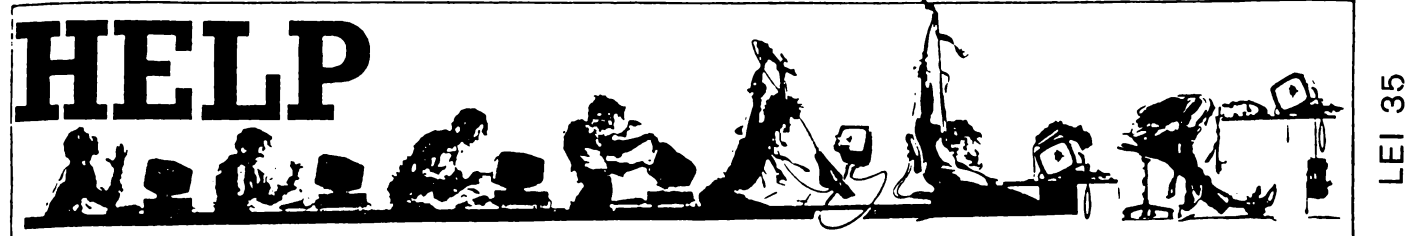